# XML, Langage de description

#### Tutoriel de l'édition d'ontologie avec le logiciel Protégé

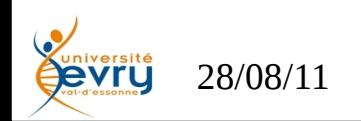

- Un éditeur libre de réseaux sémantiques développé par l'Université de Stanford en Californie
- Téléchargeable à l'adresse :

http://protege.stanford.edu

- Deux versions en cours :
	- − Protégé 3 : éditeur RDF/RDFS/OWL-1
	- − Protégé 4 : éditeur OWL 2
	- − La version utilisée pour les travaux dirigés est Protégé 3

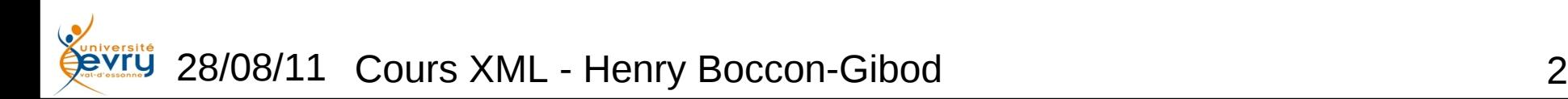

## La première vue

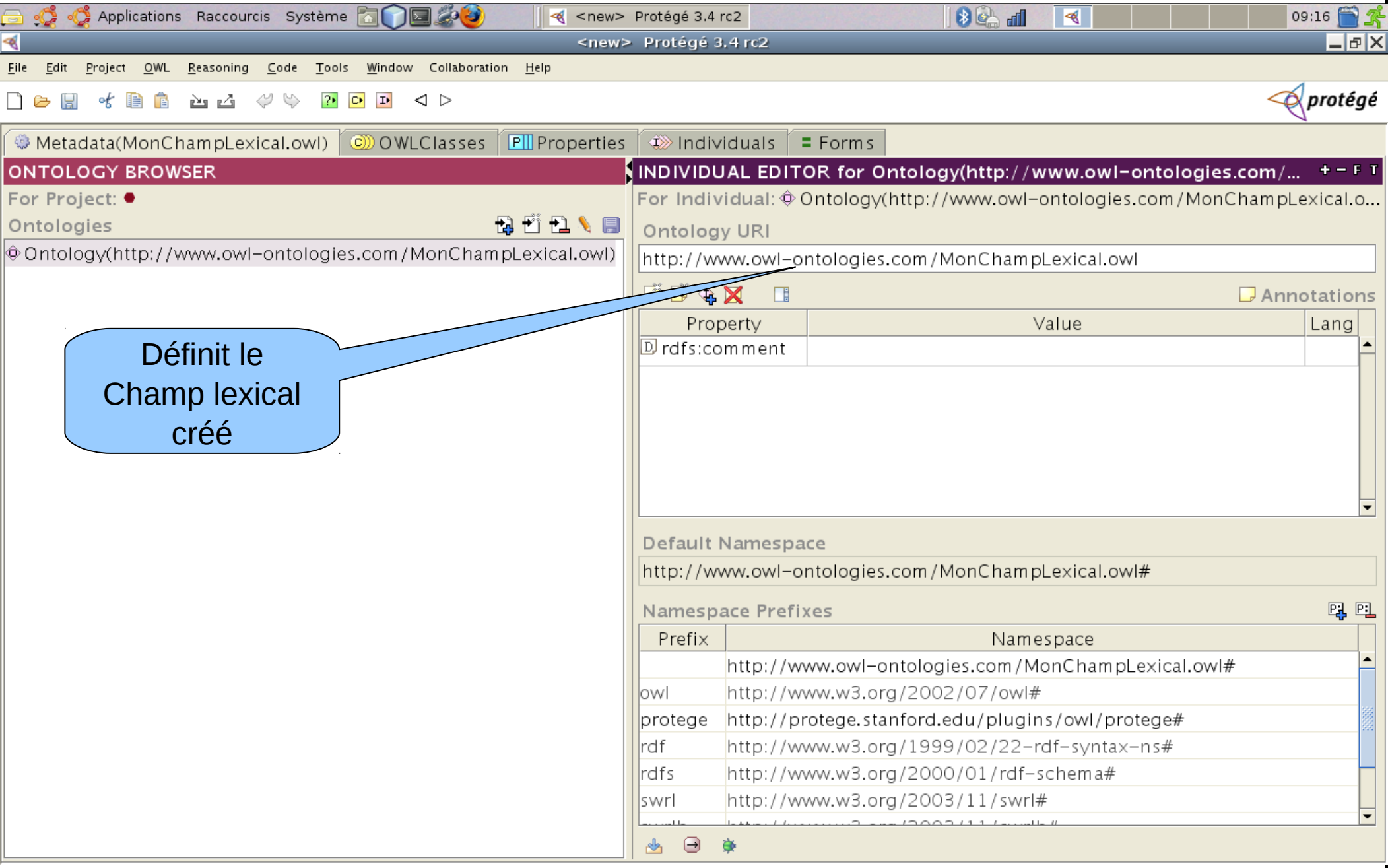

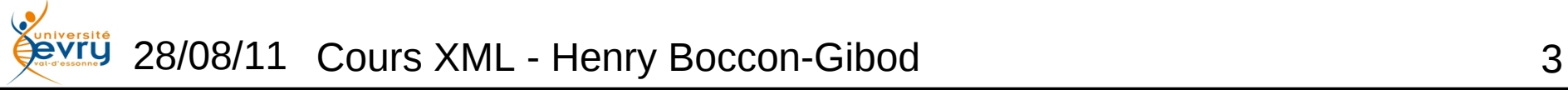

## L'onglet d'édition du réseau de catégories

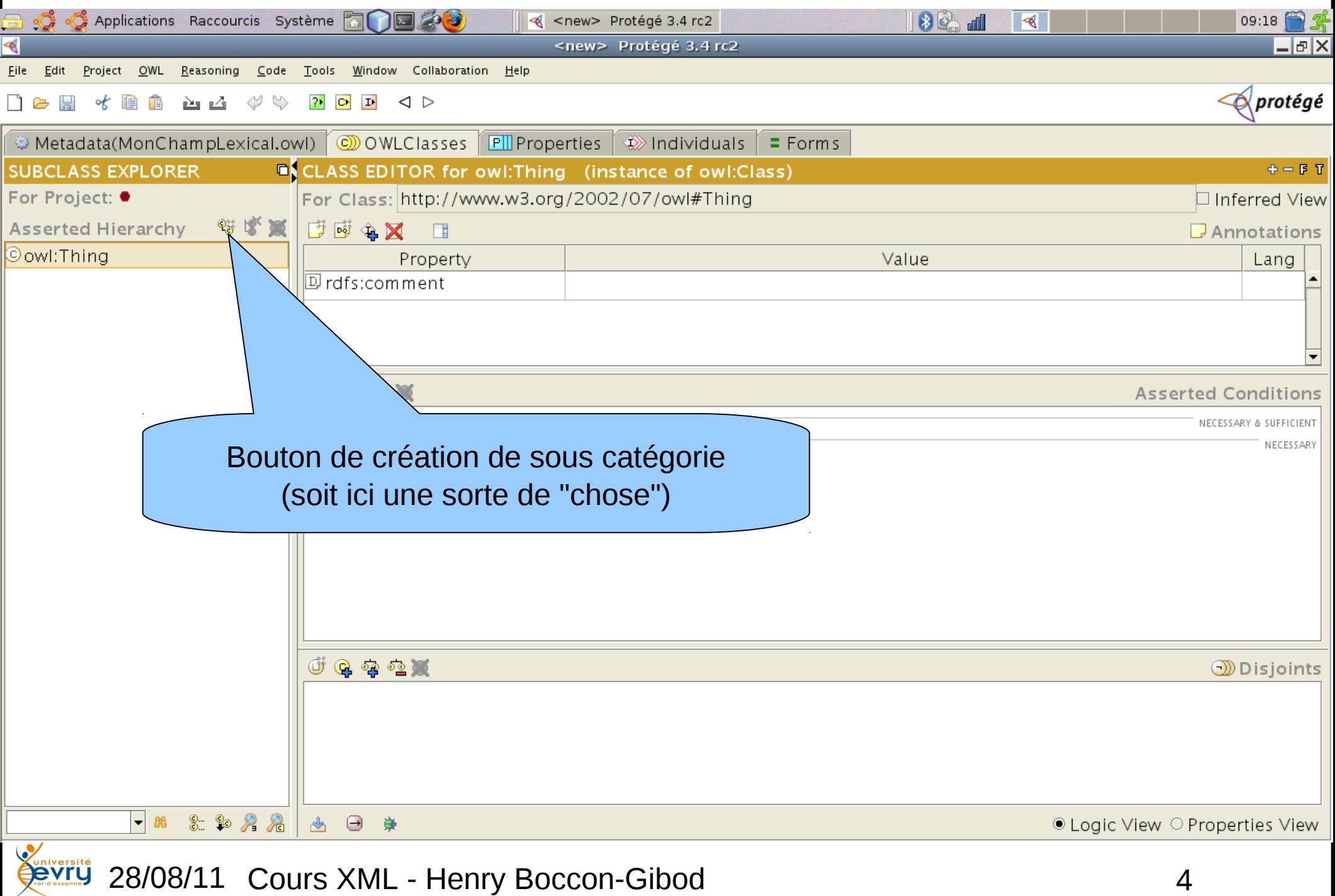

# Annotation de catégorie (labellisation)

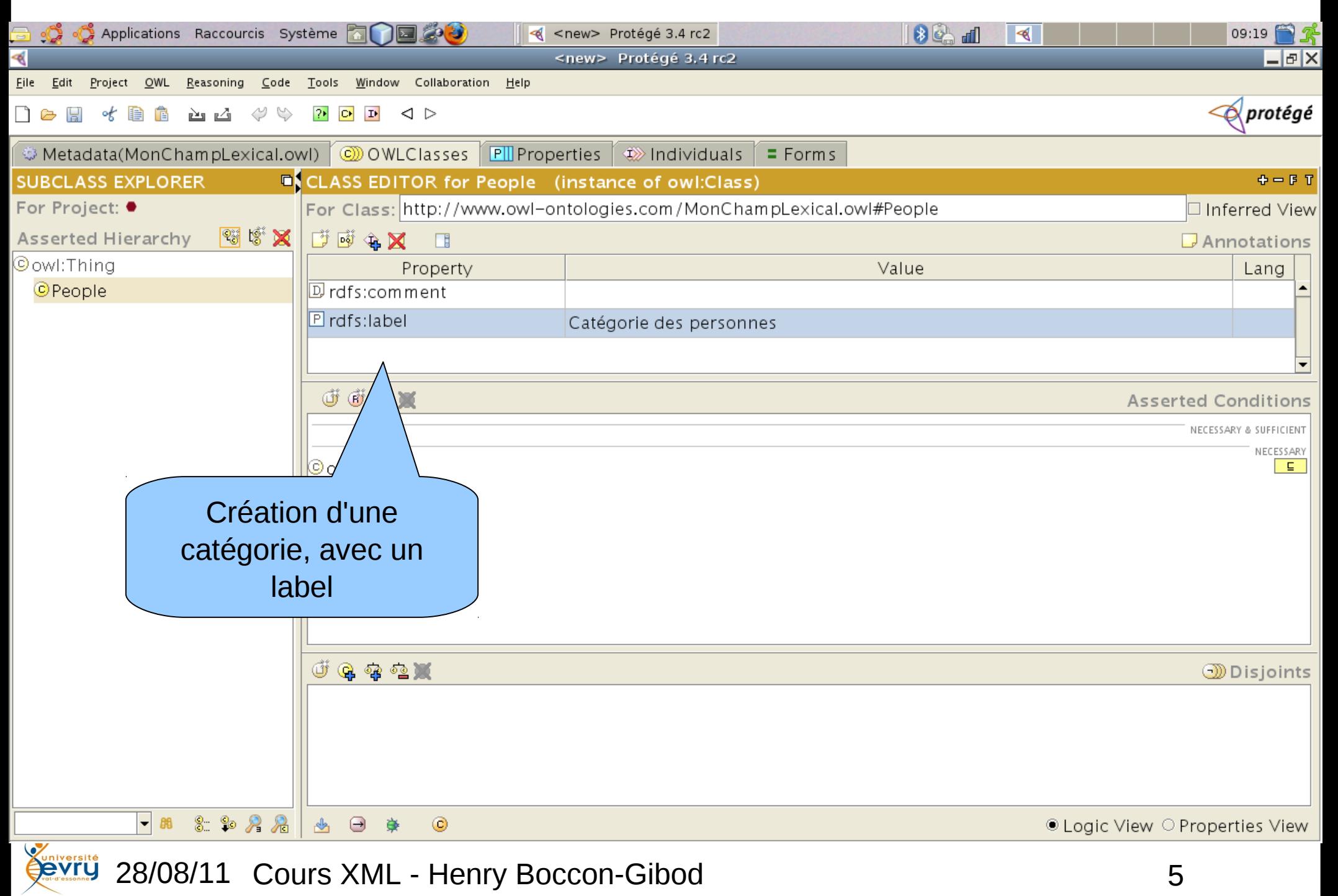

## Spécialisation d'une sous-catégorie

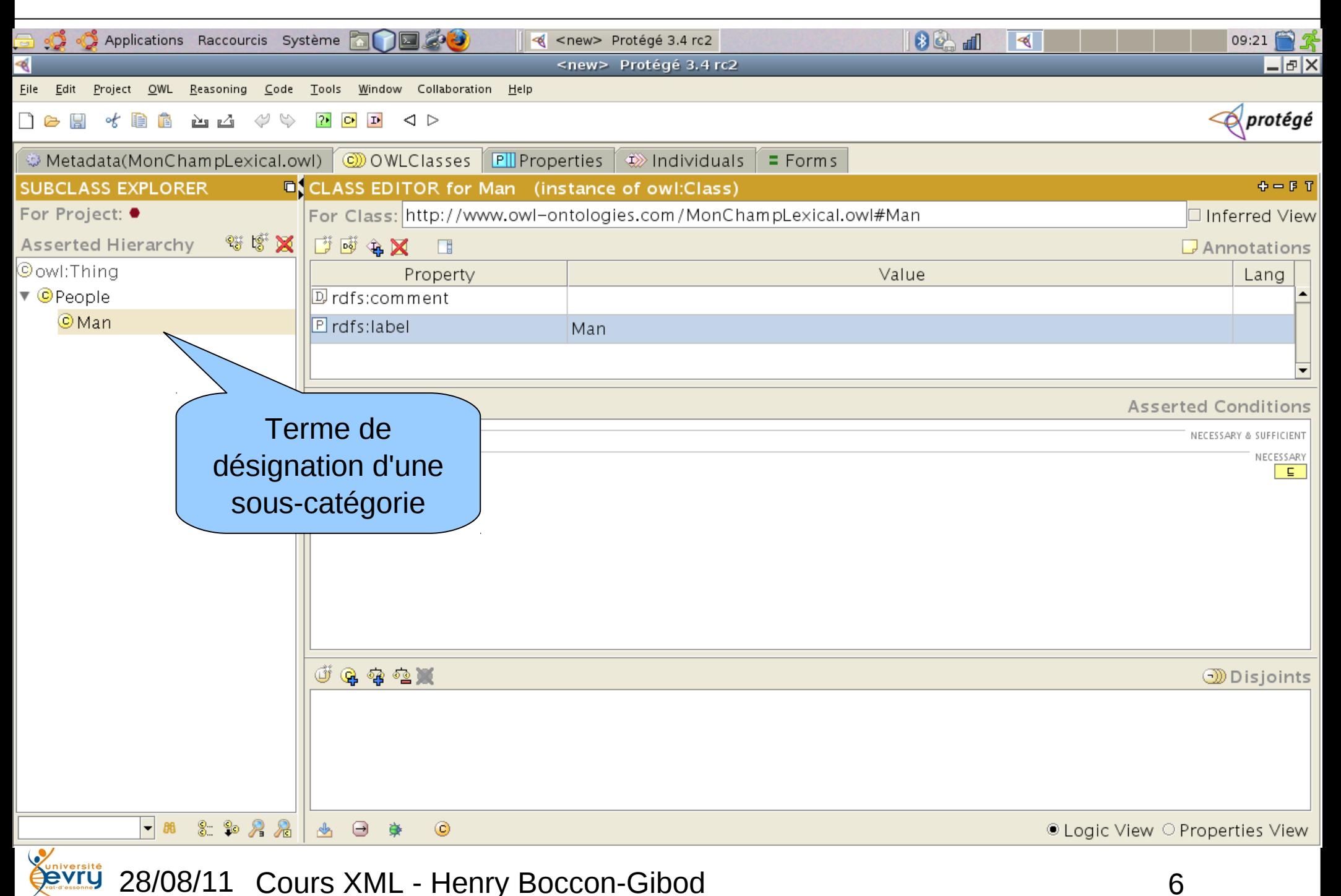

# Création d'une catégorie soeur

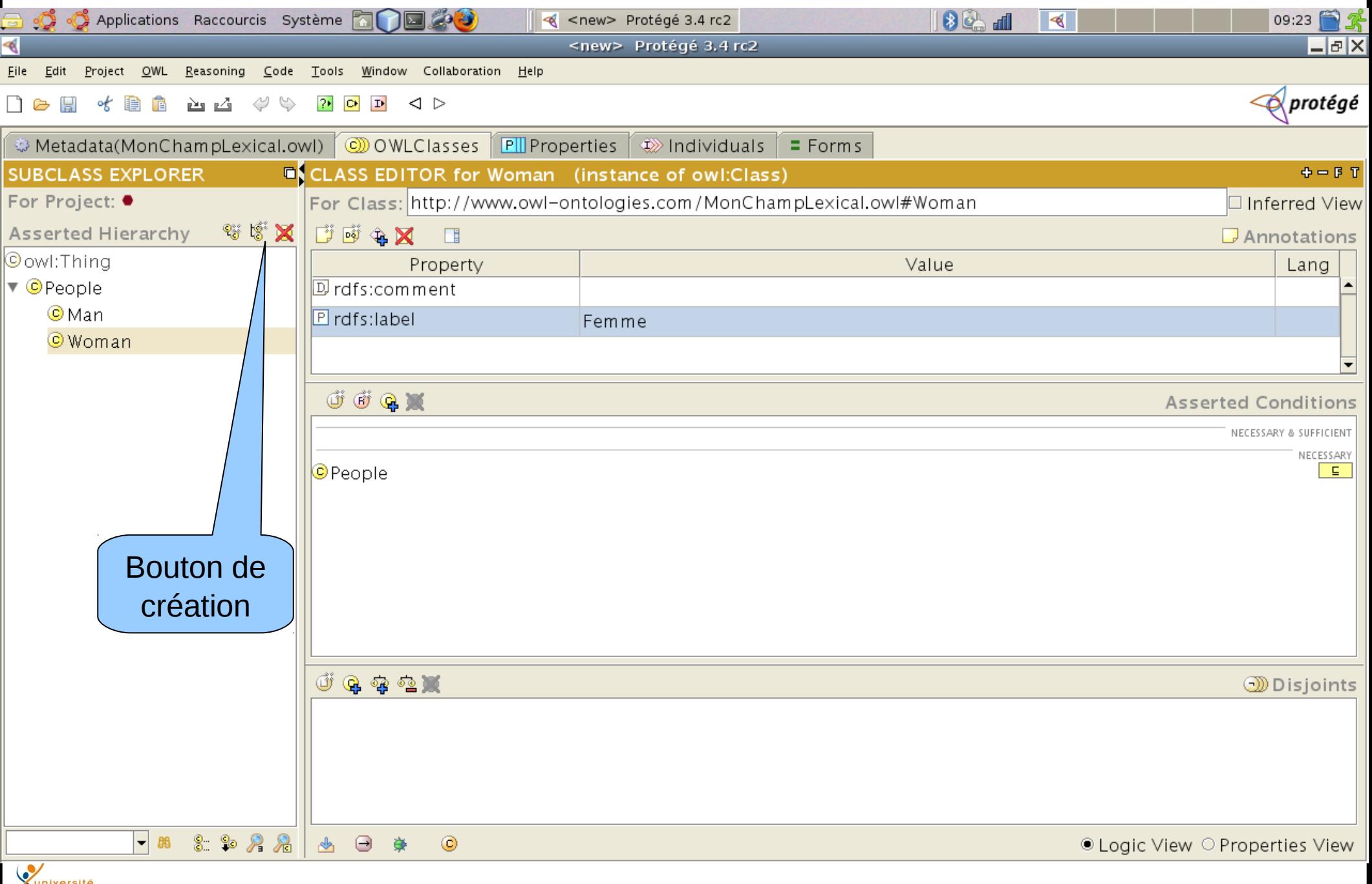

**Example 28/08/11 Cours XML - Henry Boccon-Gibod 7 7** 

## Disjonction de catégories

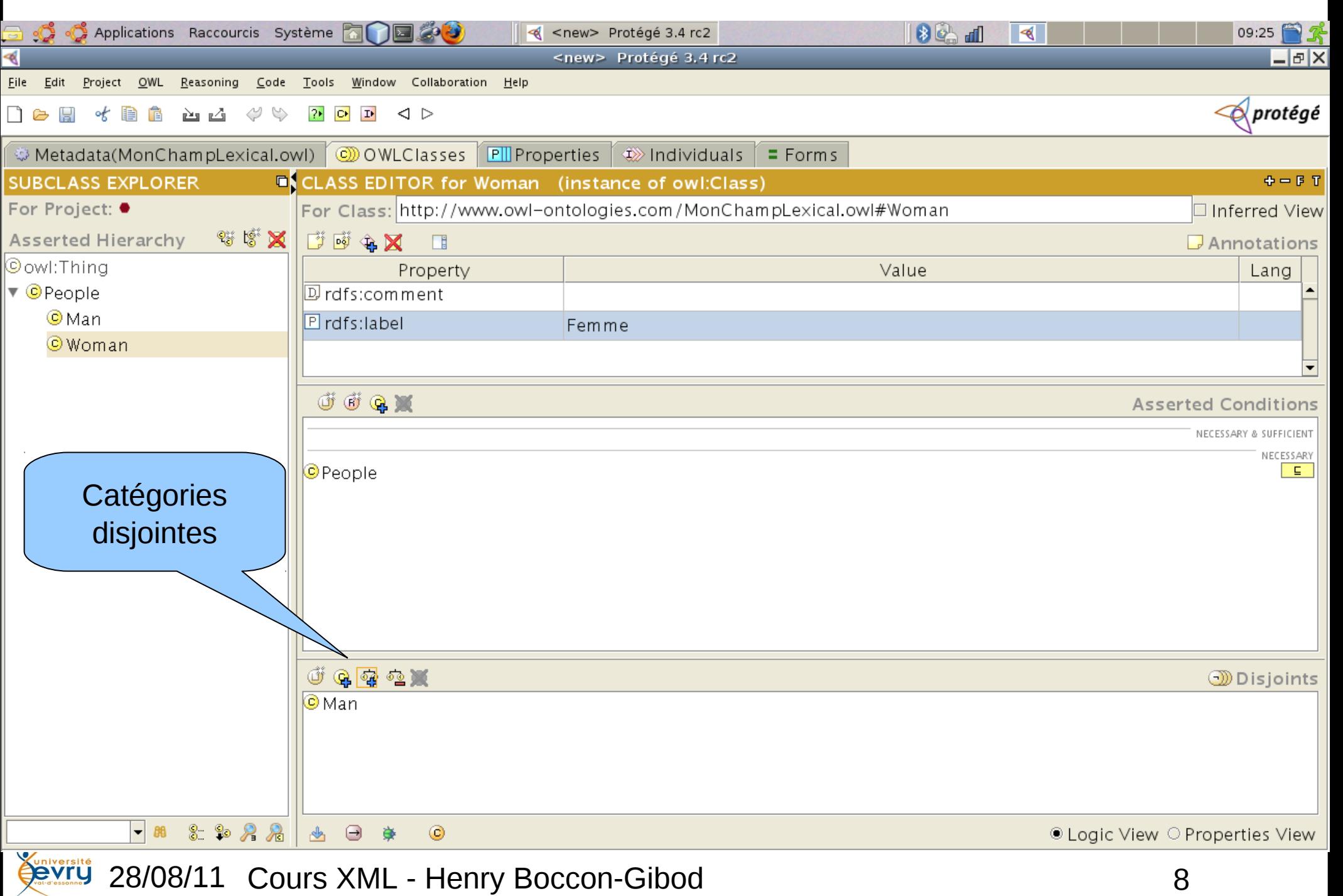

## Autre création de catégorie principale

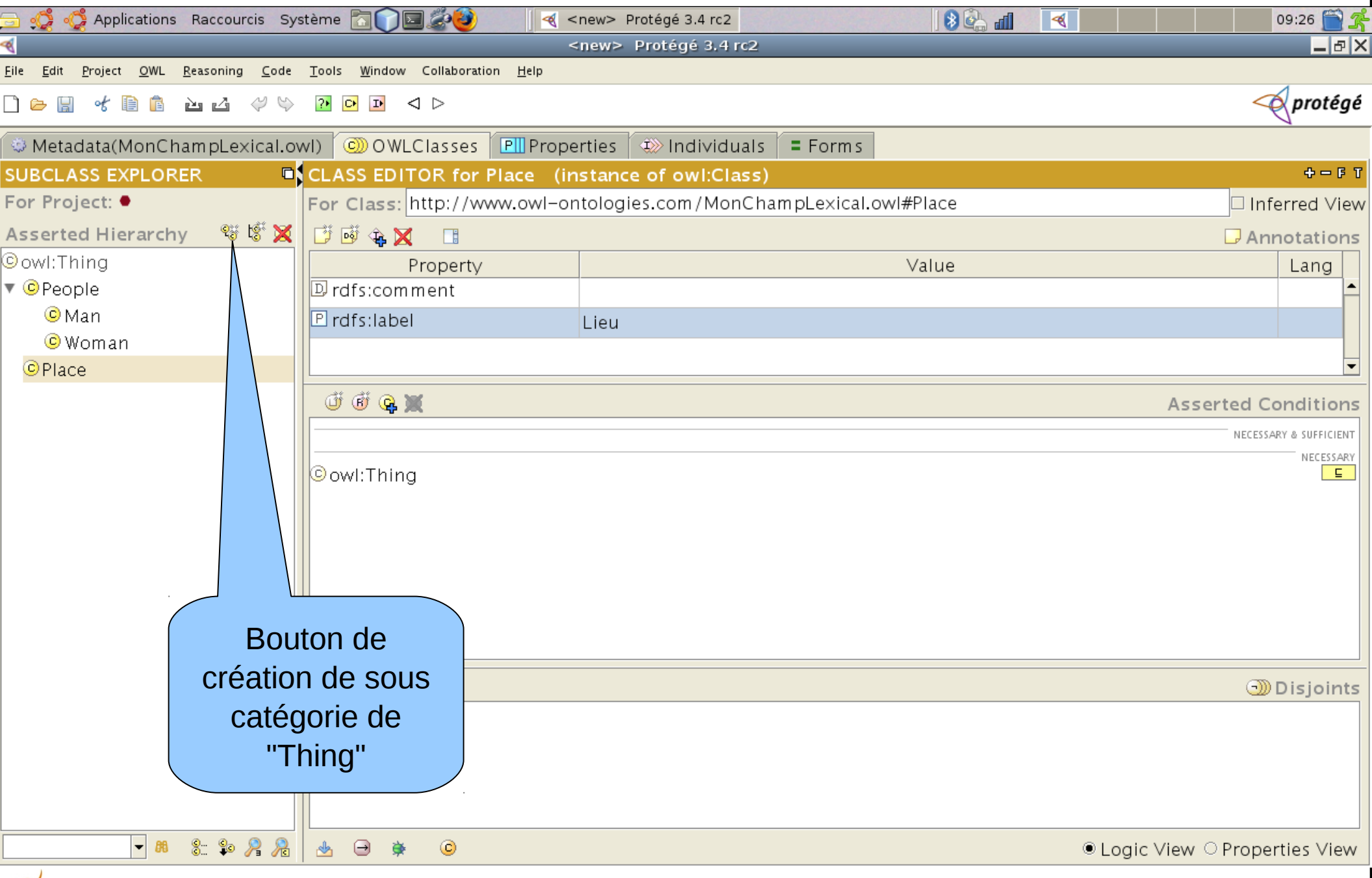

**Lives 19**<br>28/08/11 Cours XML - Henry Boccon-Gibod

### Onglet Properties / Object : Création d'un type de lien

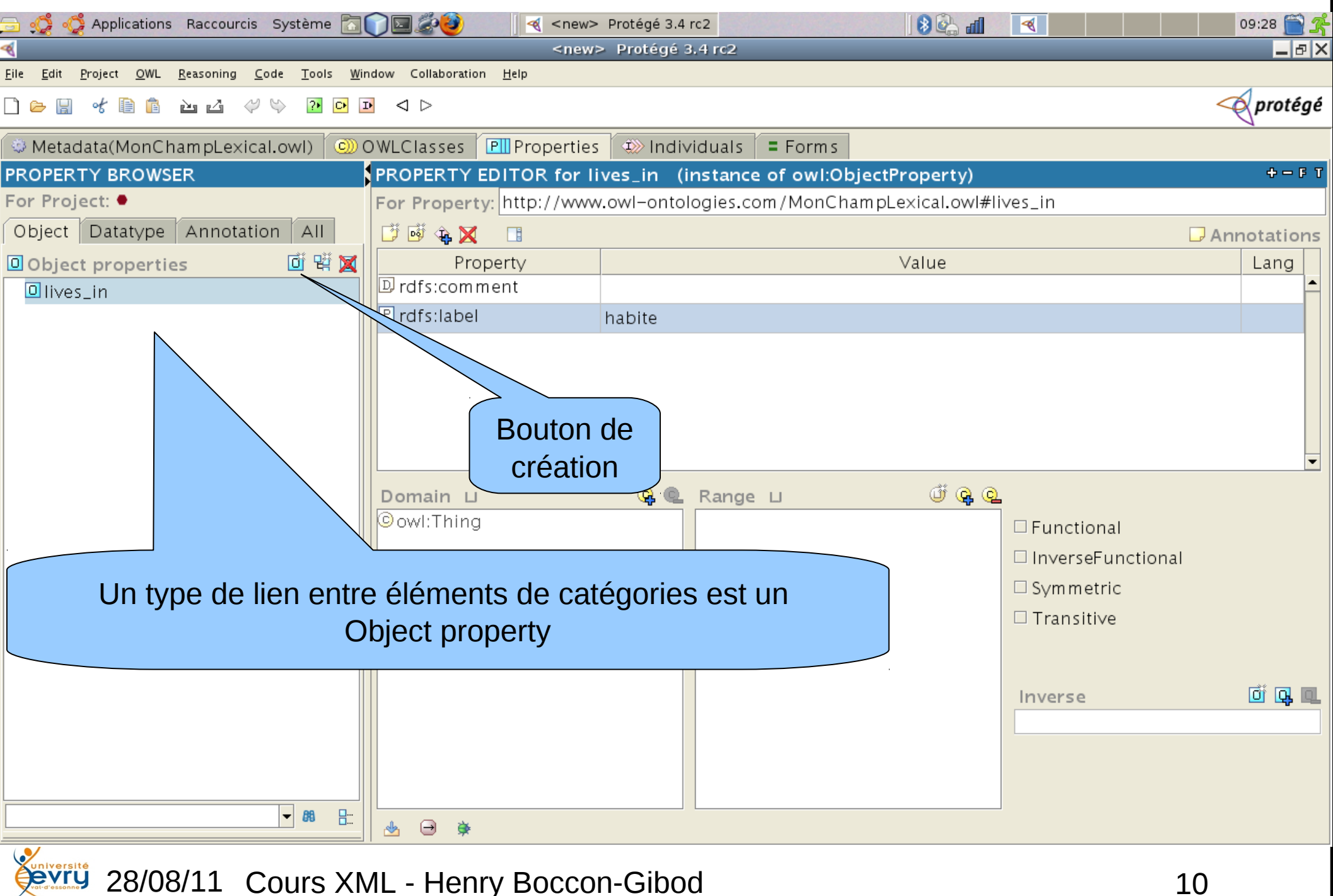

#### Onglet Properties / Object : Catégories source et cible de lien

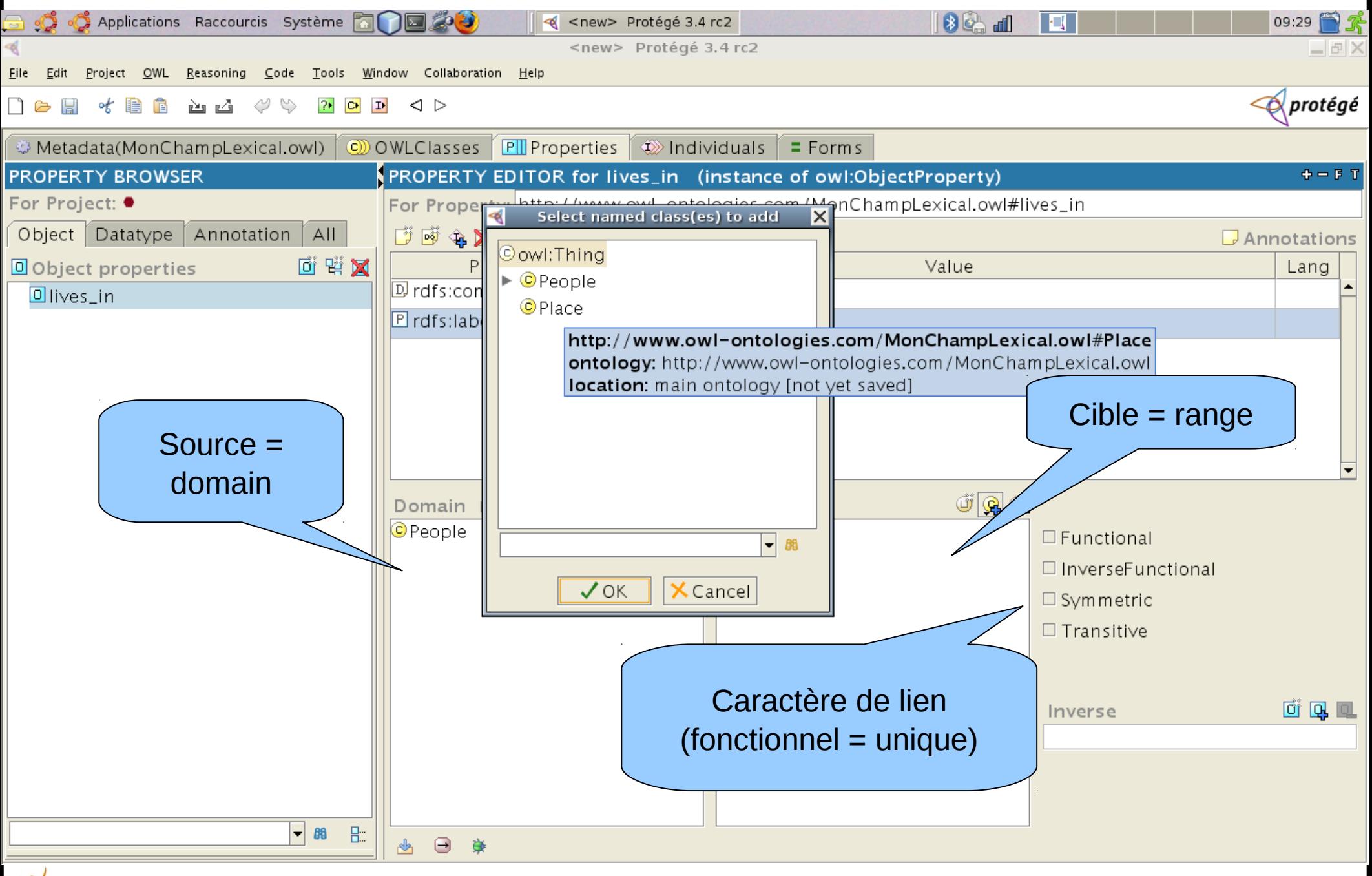

#### Onglet Classes : Types de liens dont une catégorie est la source

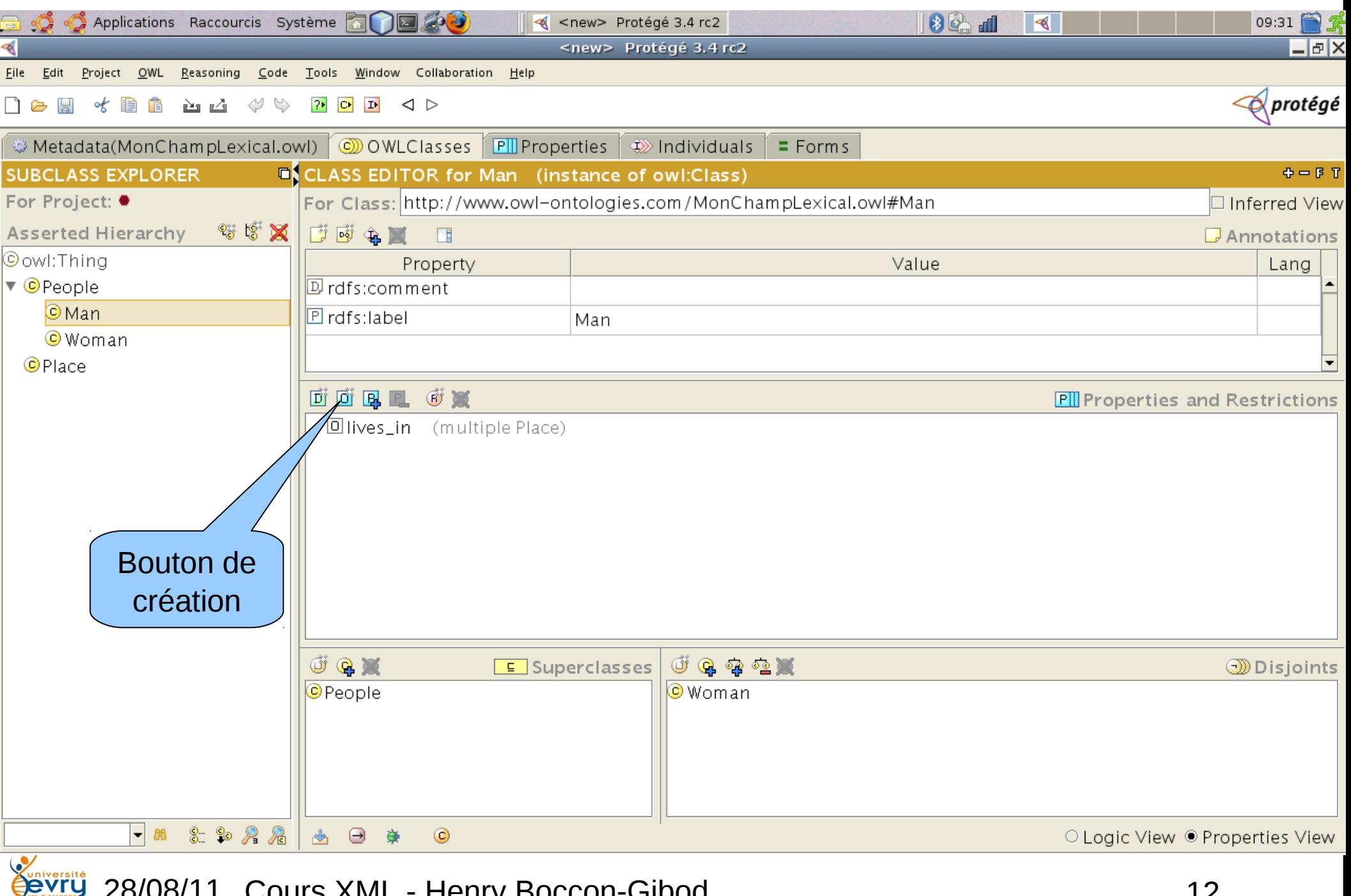

#### Onglet Properties / Datatype : création d'attribut littéral

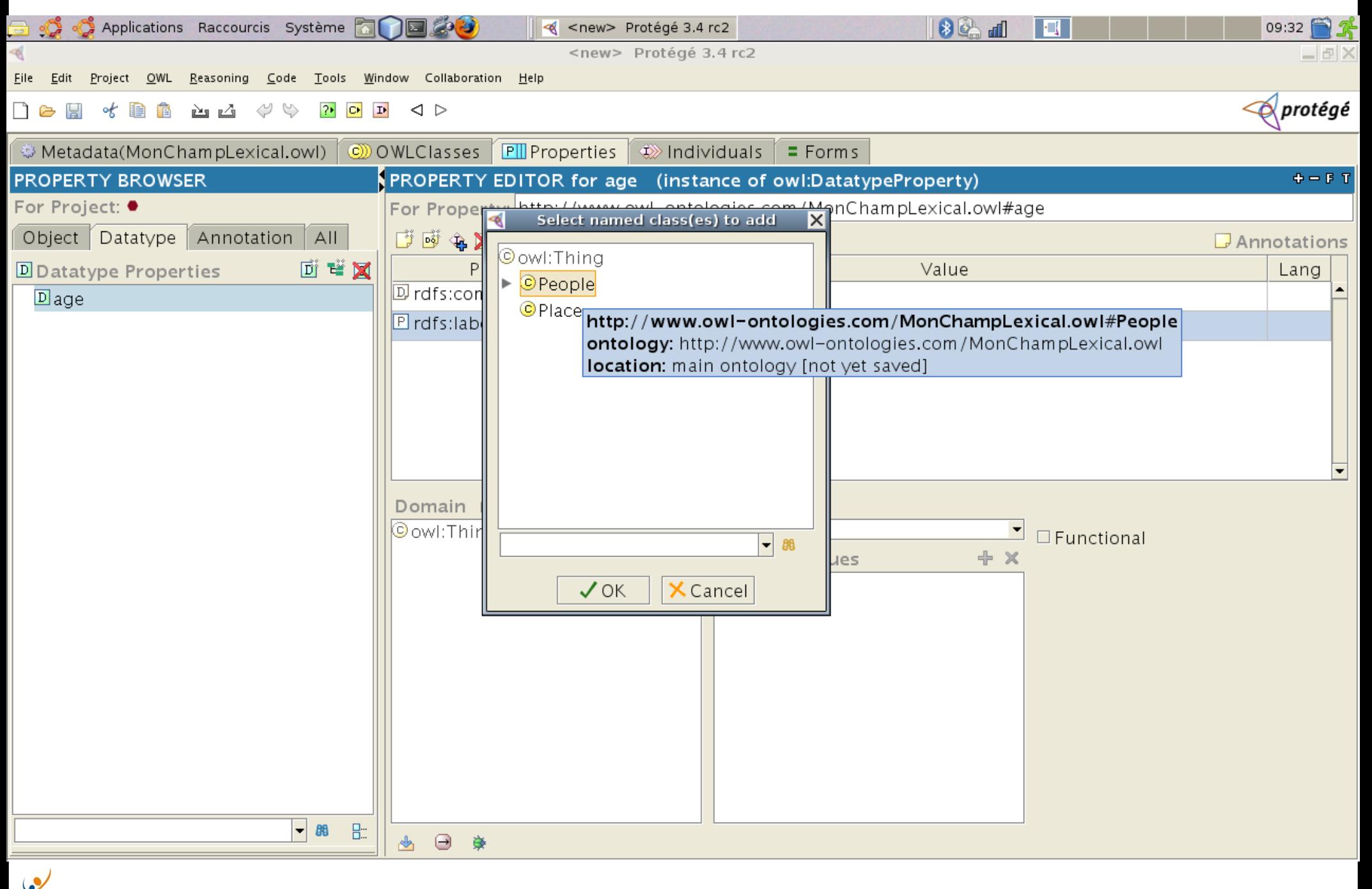

#### Onglet Properties / Datatype : création d'attribut littéral

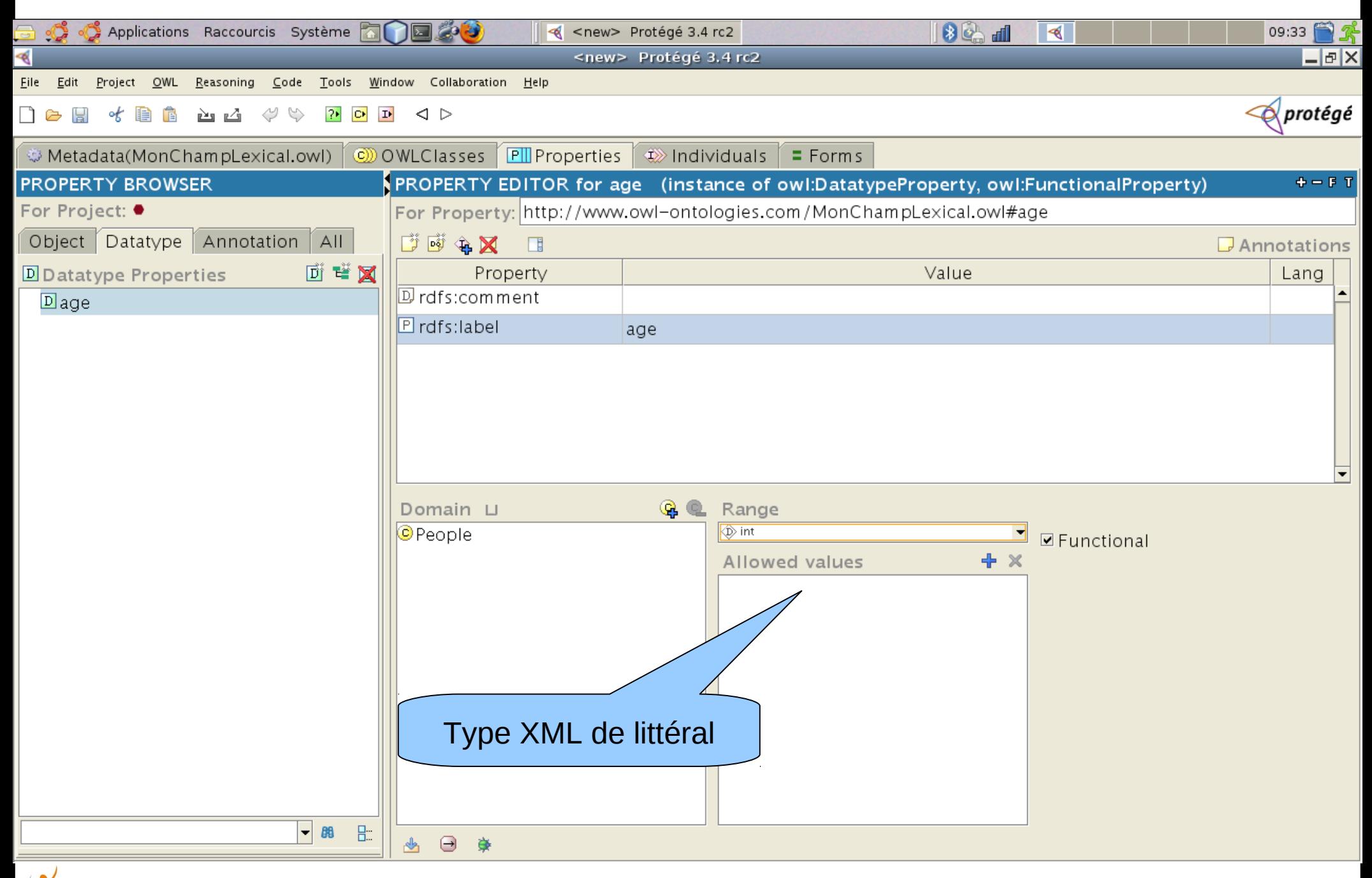

## Onglet Individual : introduction d'un individu

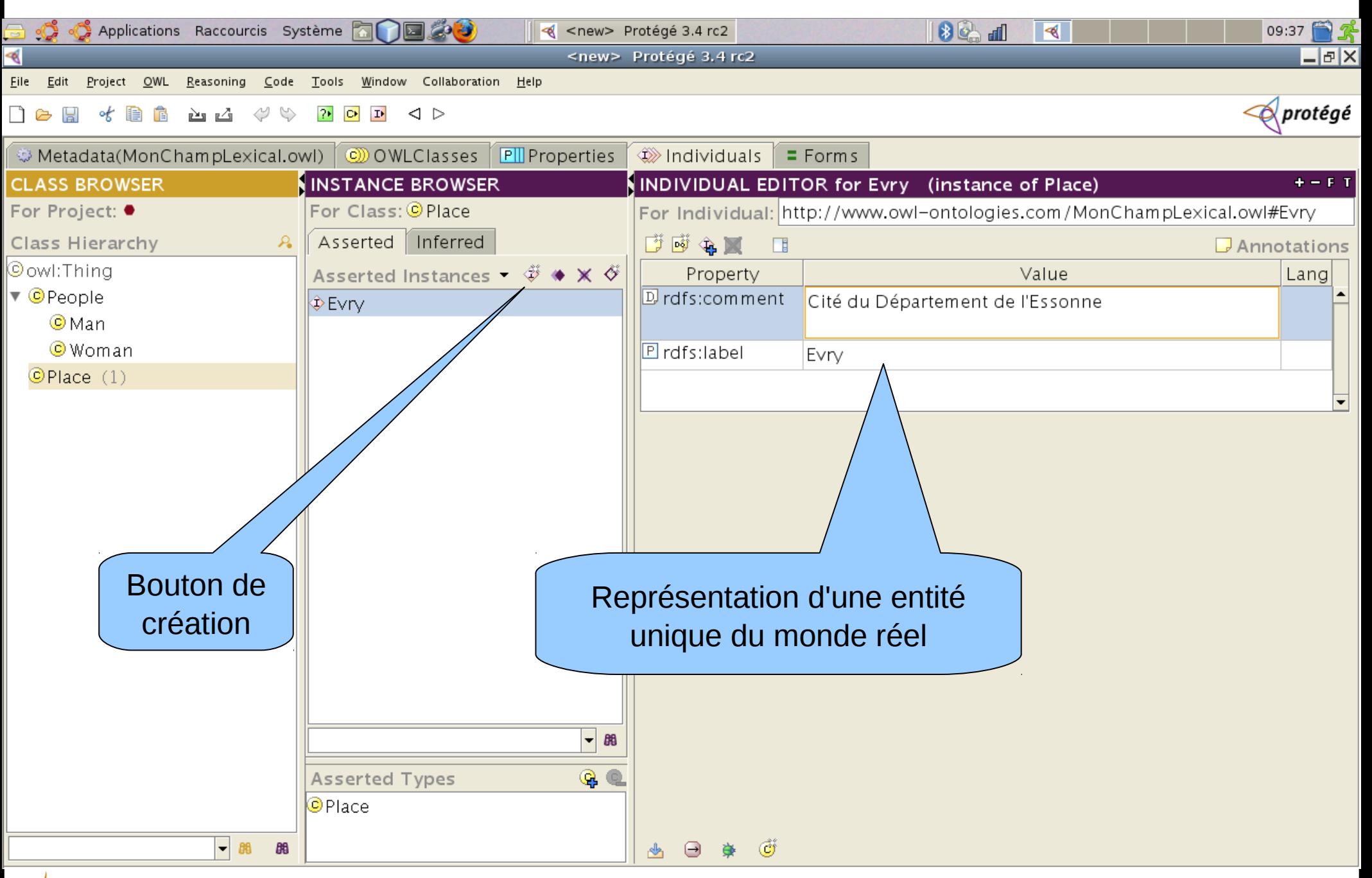

## Onglet Classes ; vue propriétés

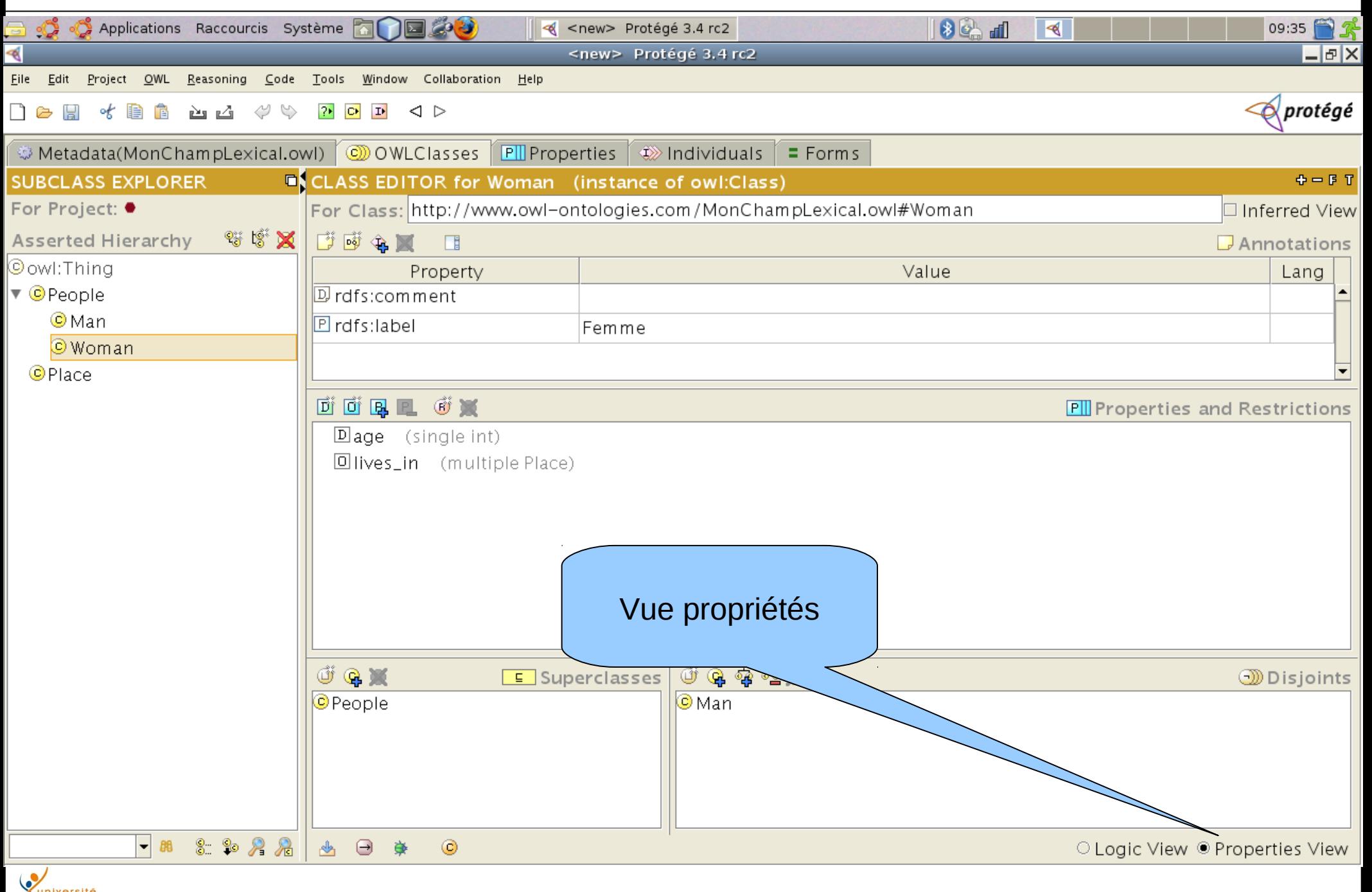

## Onglet Individual : formulaire

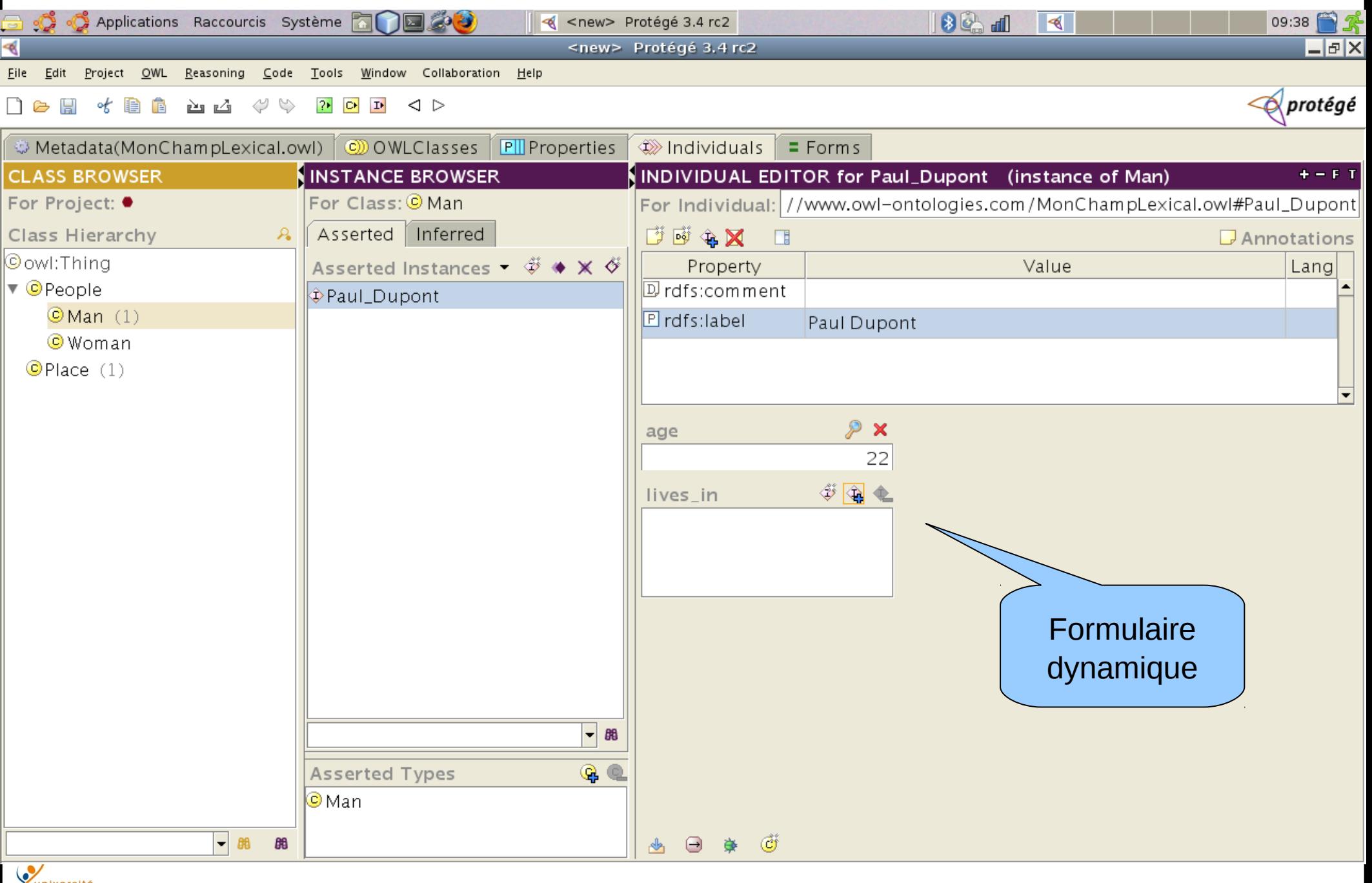

**DEVILLE 28/08/11 Cours XML - Henry Boccon-Gibod** 17

#### Association d'individus selon un type de lien

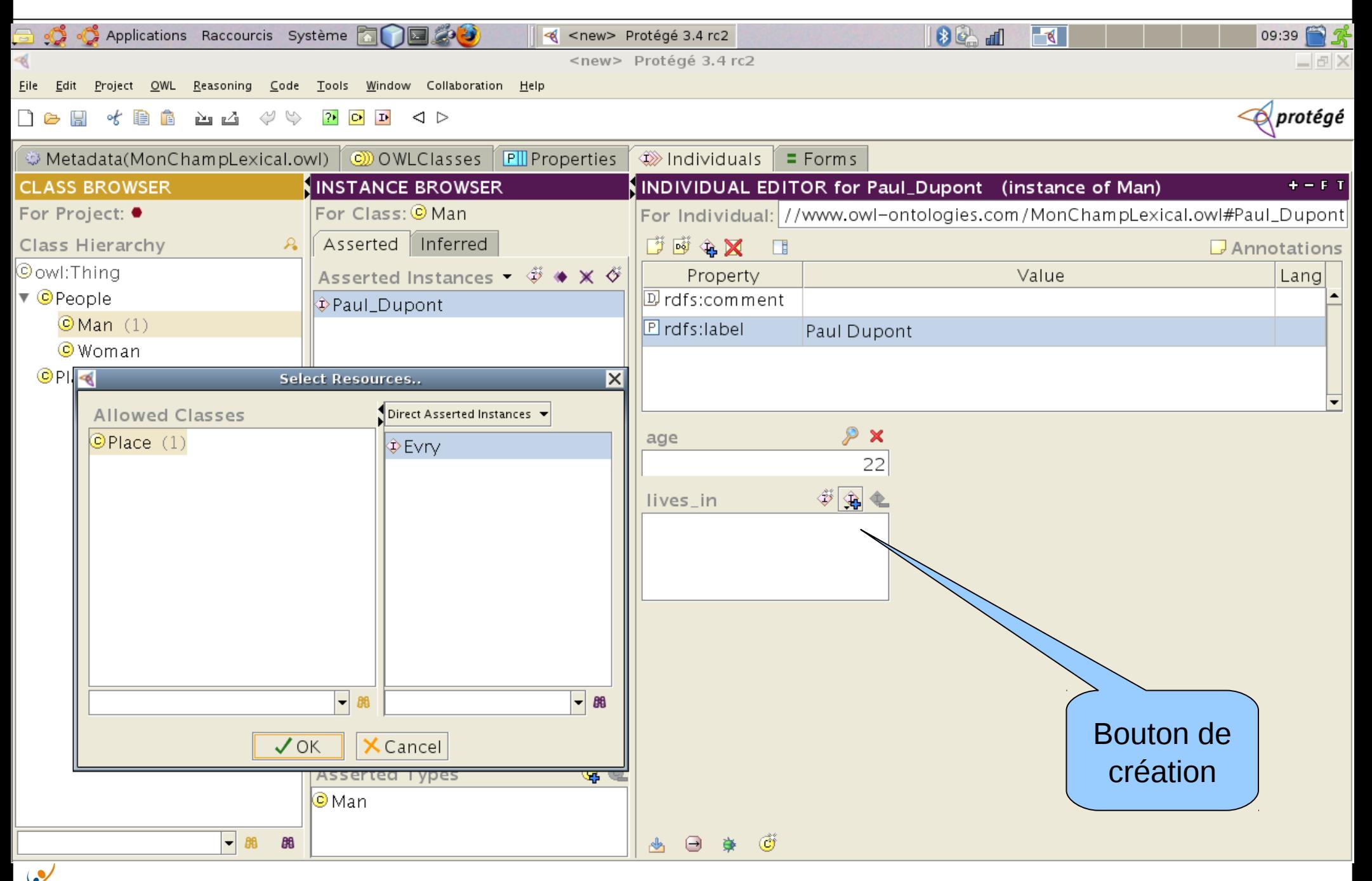

28/08/11 Cours XML - Henry Boccon-Gibod 18

eevry

## Onglet Individual

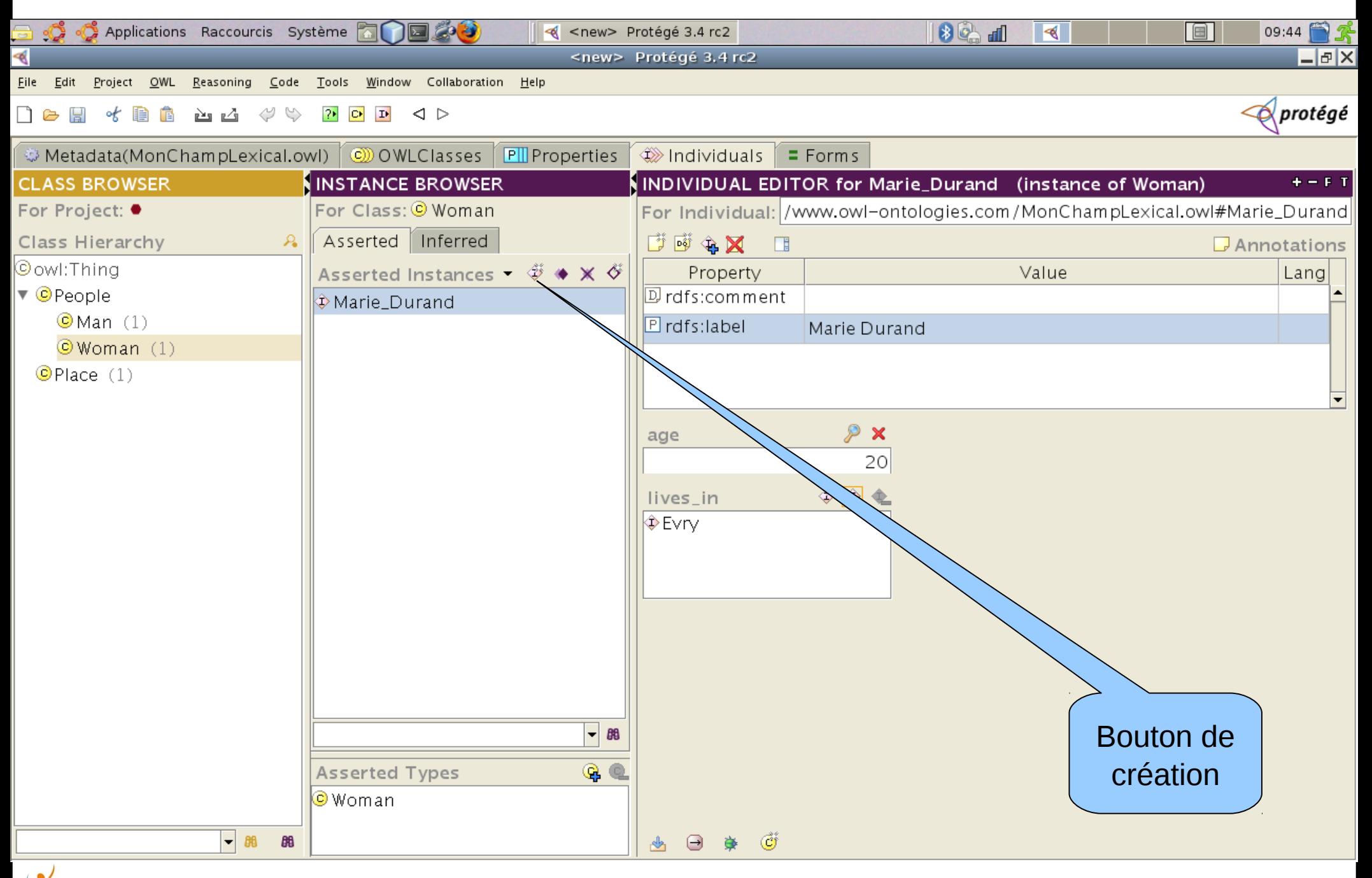

## Onglet Property/Object

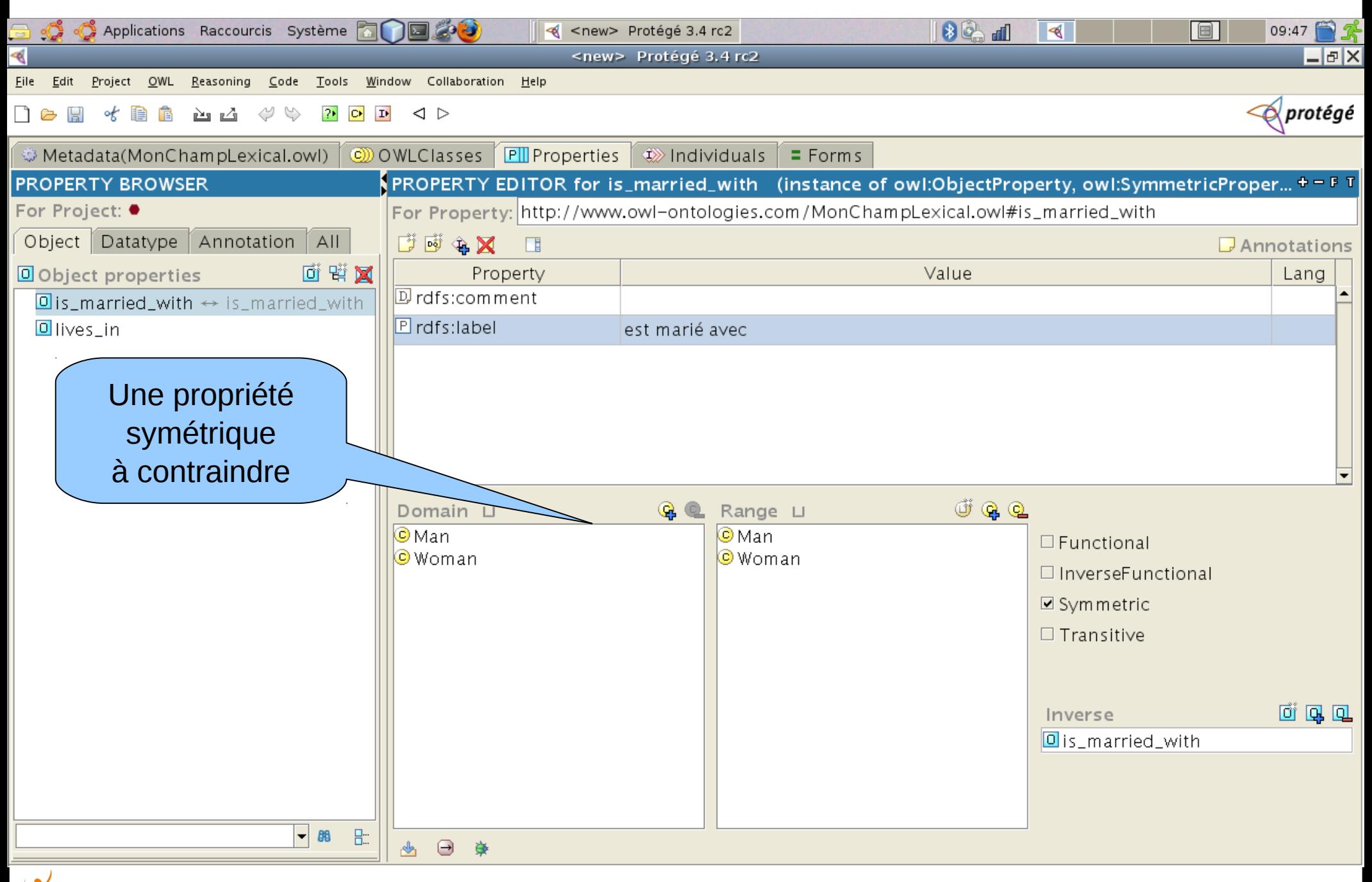

#### Contrainte établie sur un type de lien

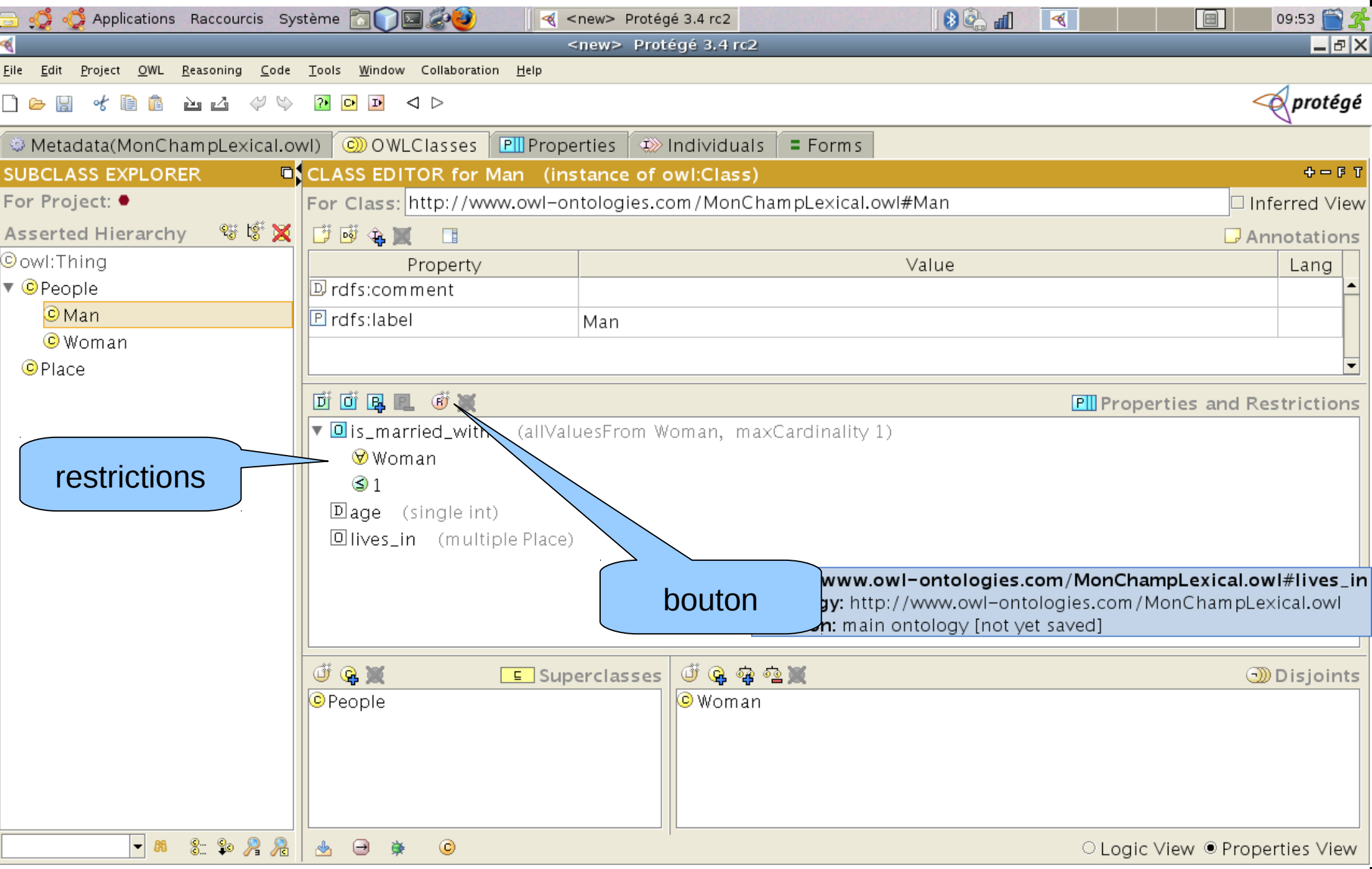

## Édition de contraintes de description

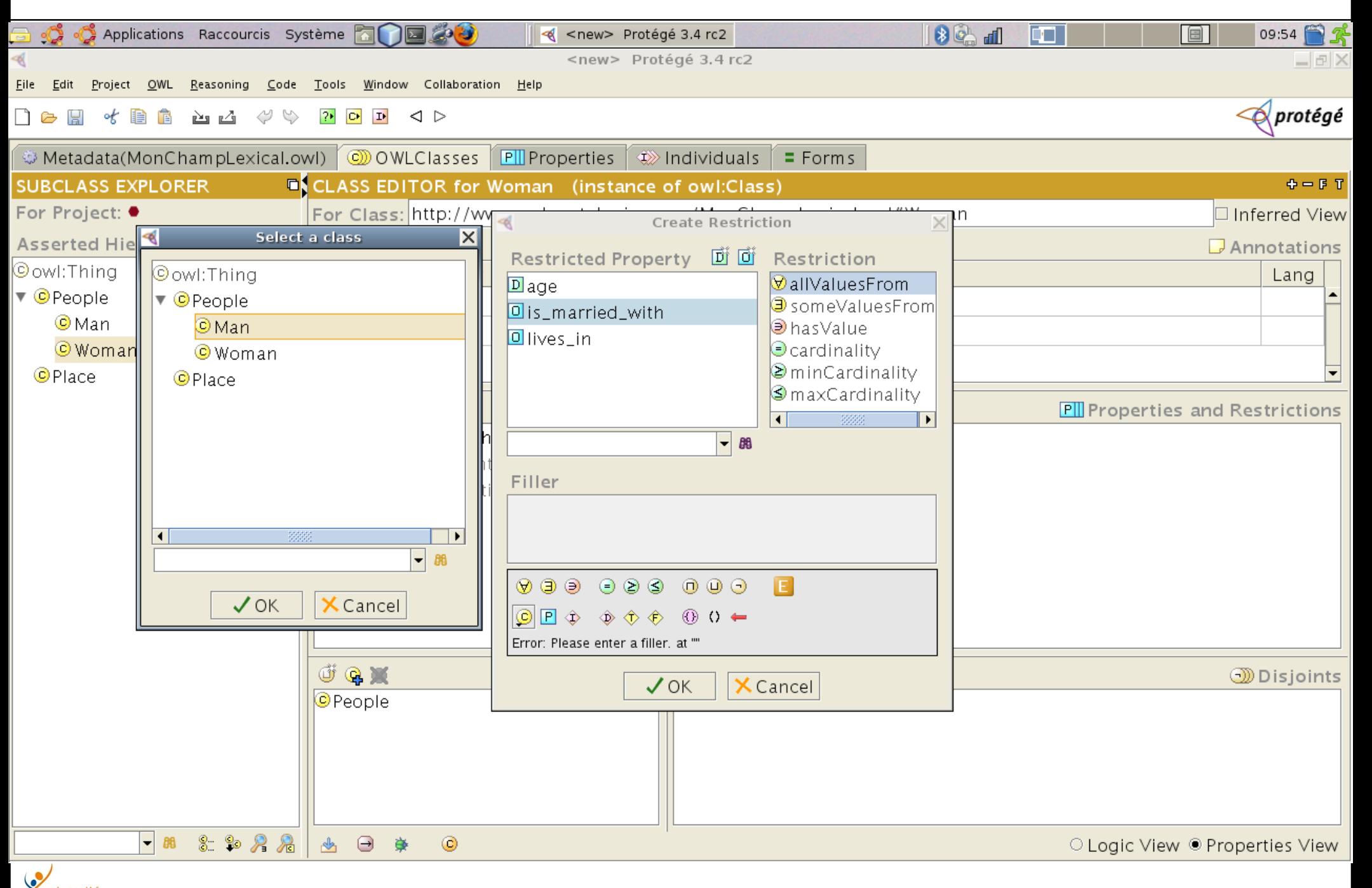

# Édition de contrainte de description

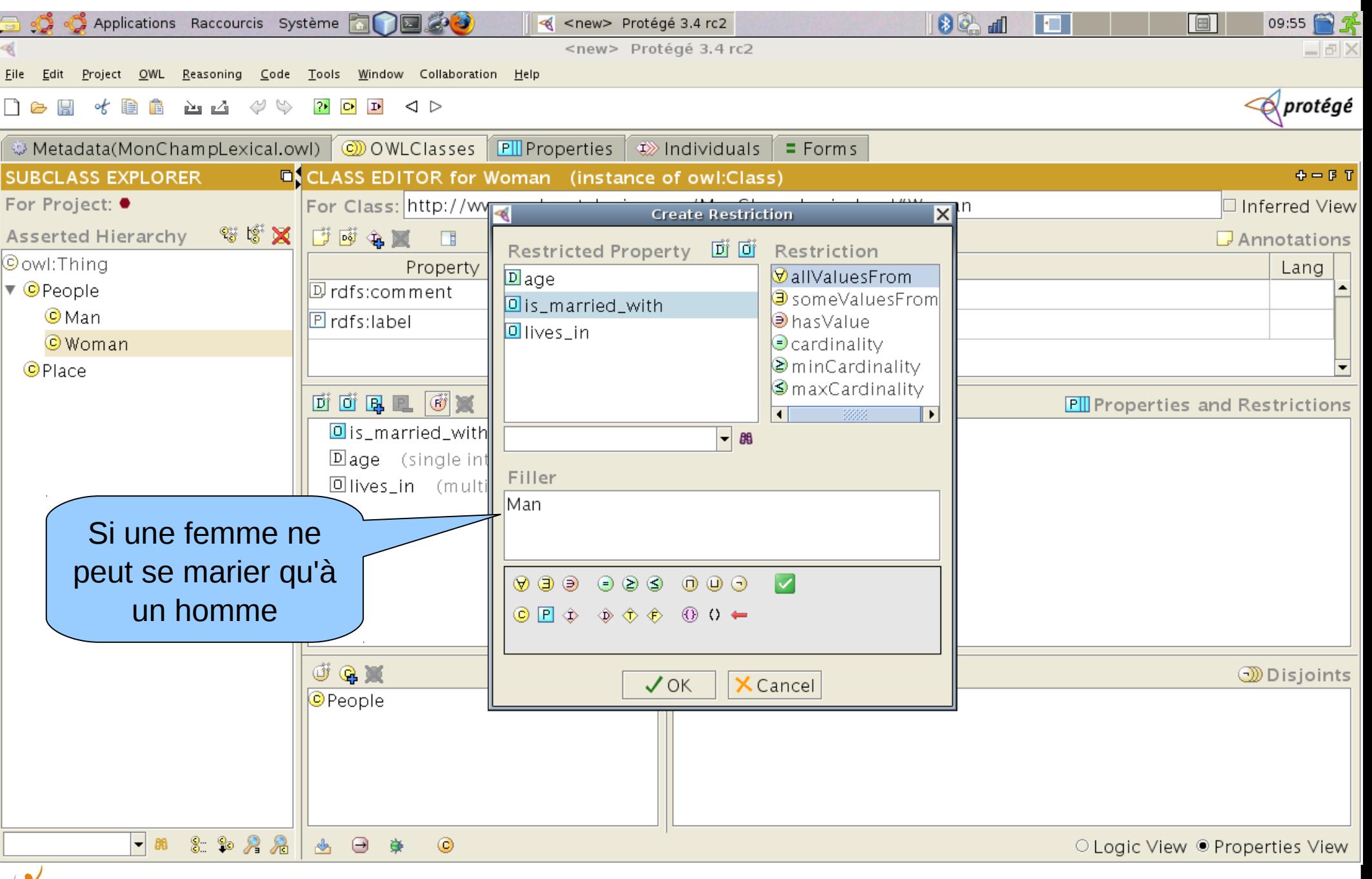

### Contrainte de cardinalité

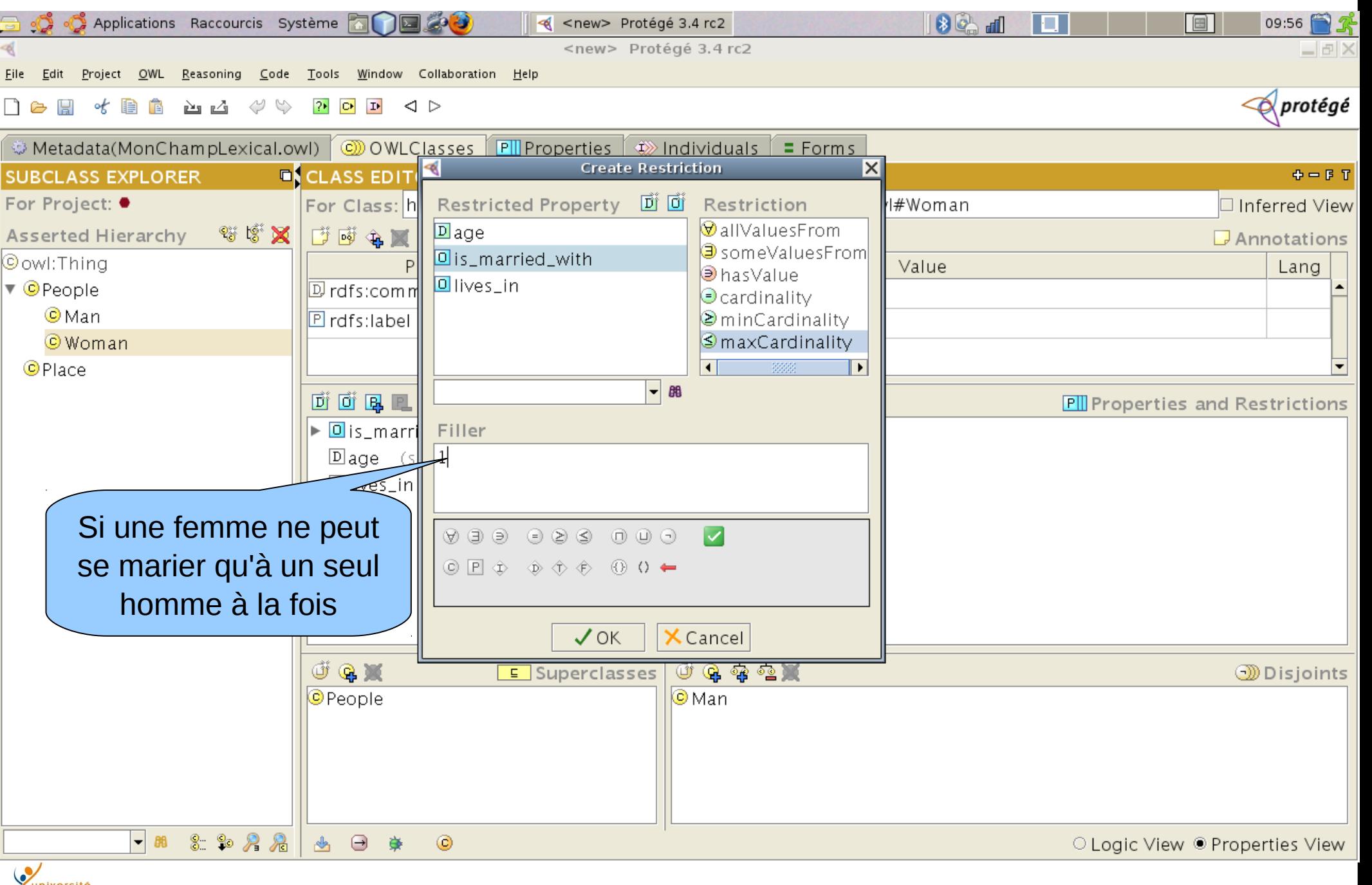

#### Résultat de restrictions

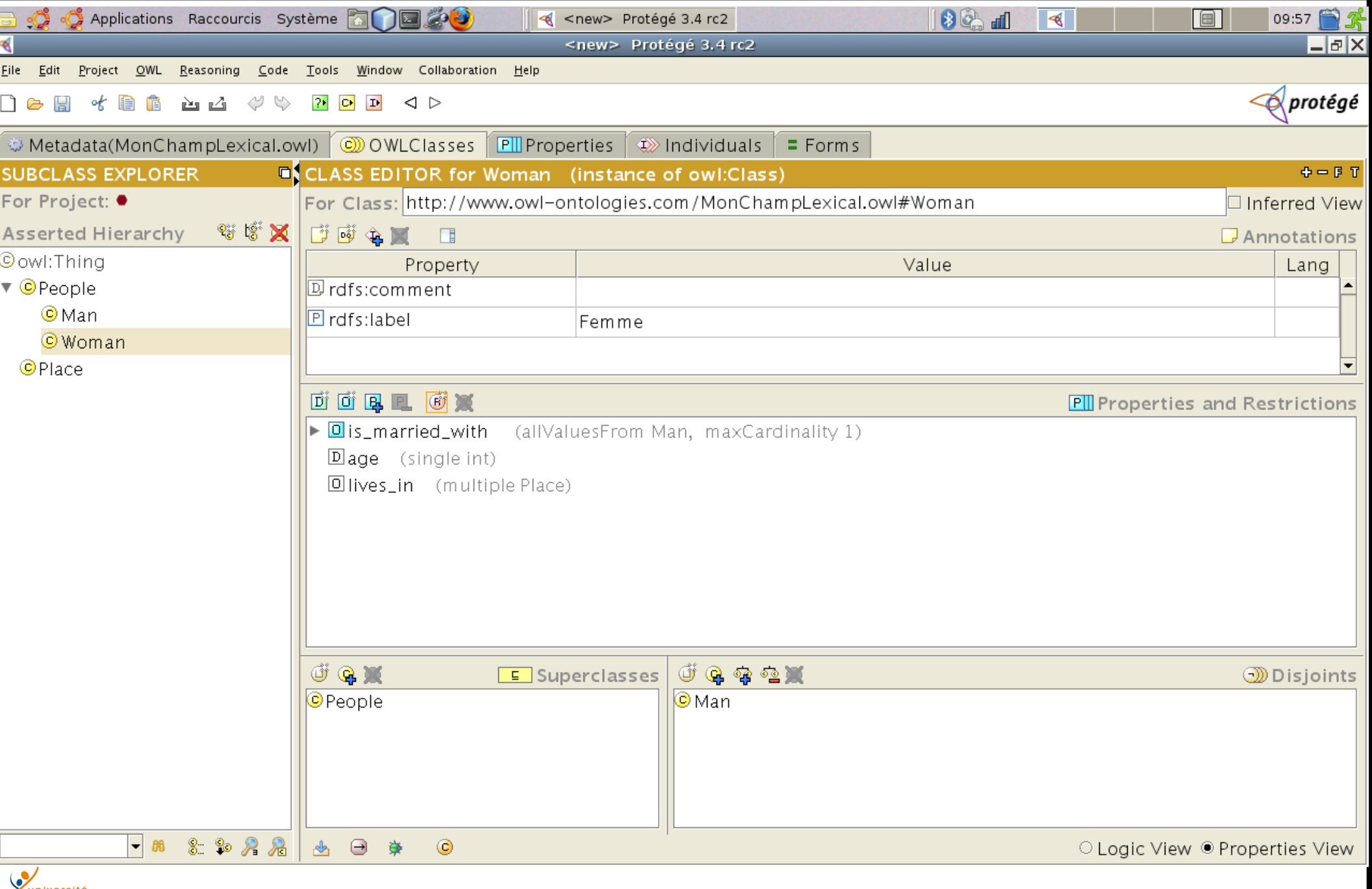

**DEVILLE 28/08/11 Cours XML - Henry Boccon-Gibod** 25

# Onglet Forms : Édition de formulaire de saisie

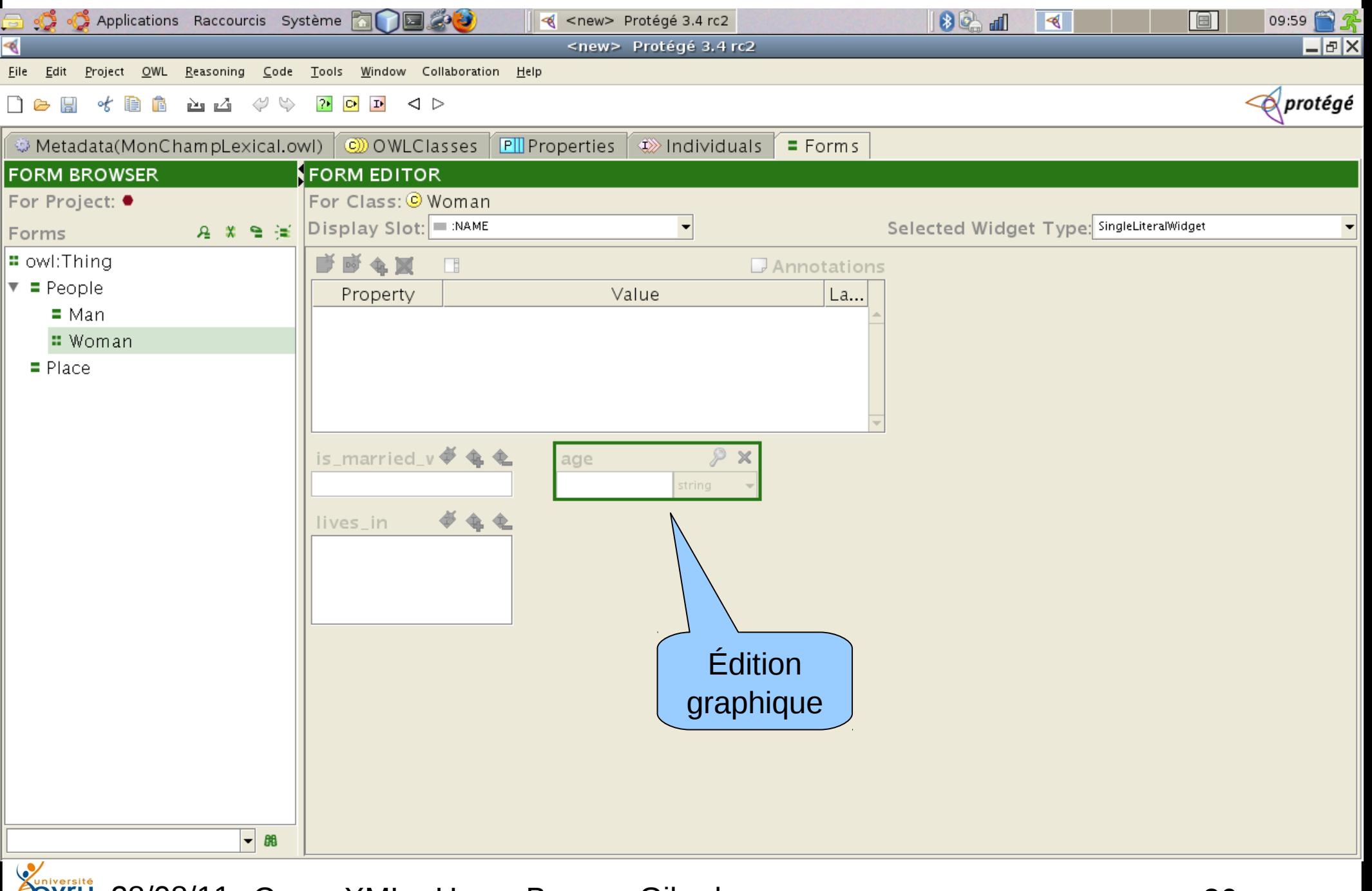

**EVILLET 28/08/11 Cours XML - Henry Boccon-Gibod** 26

## Création locale d'une représentation d'individu

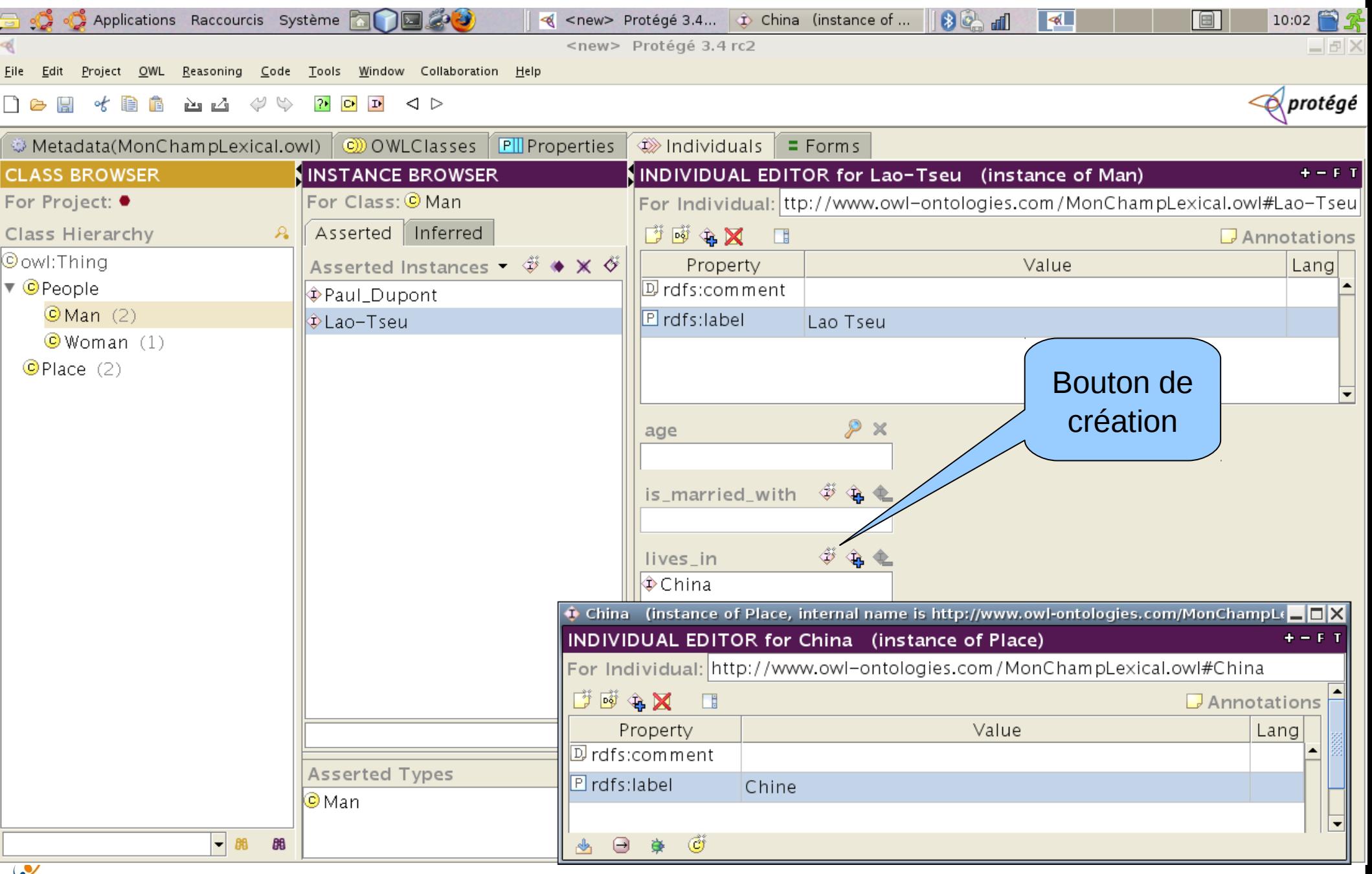

**Suniversity** 28/08/11 Cours XML - Henry Boccon-Gibod 27

#### Association d'individus

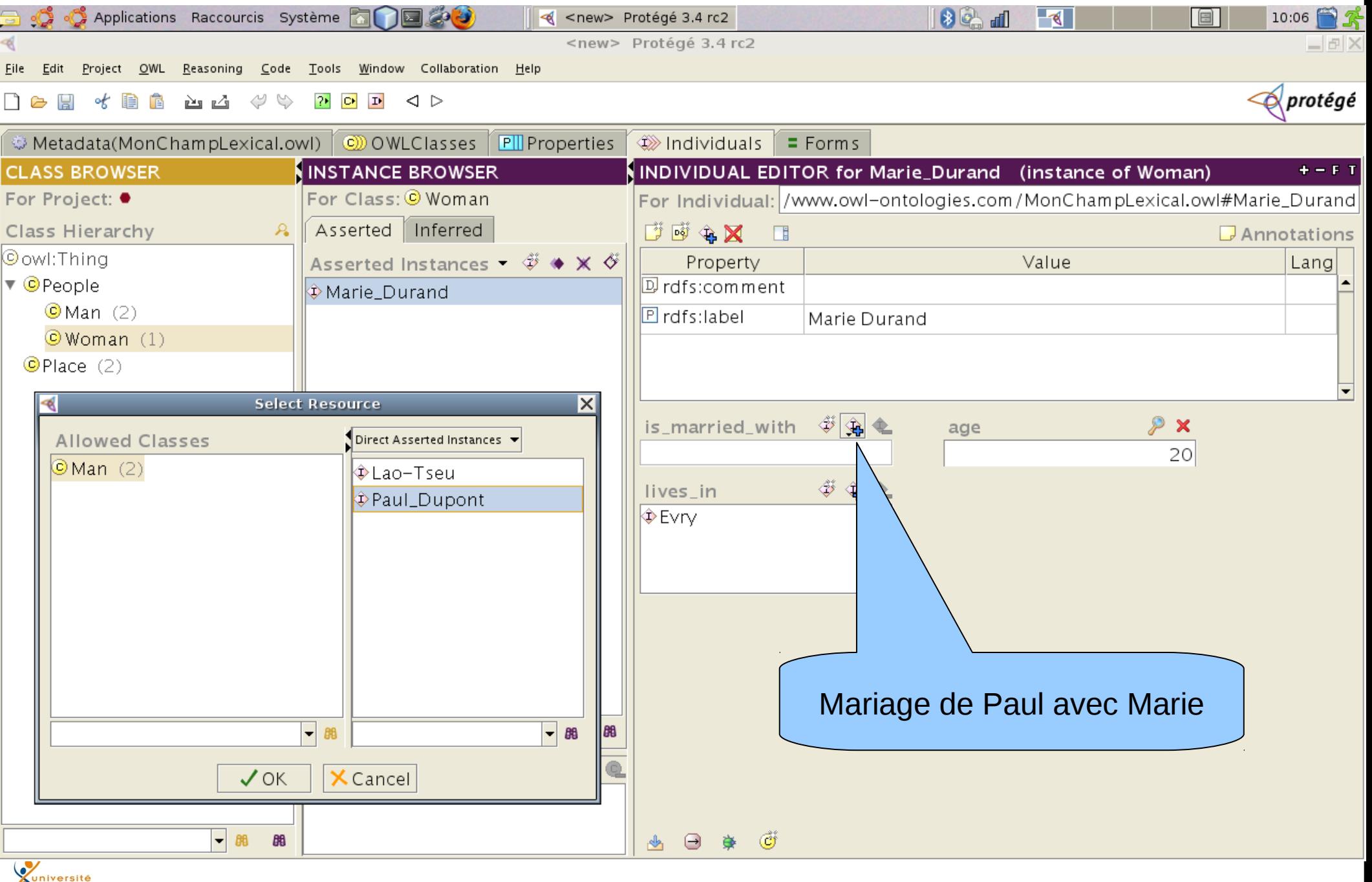

## Association symétrique

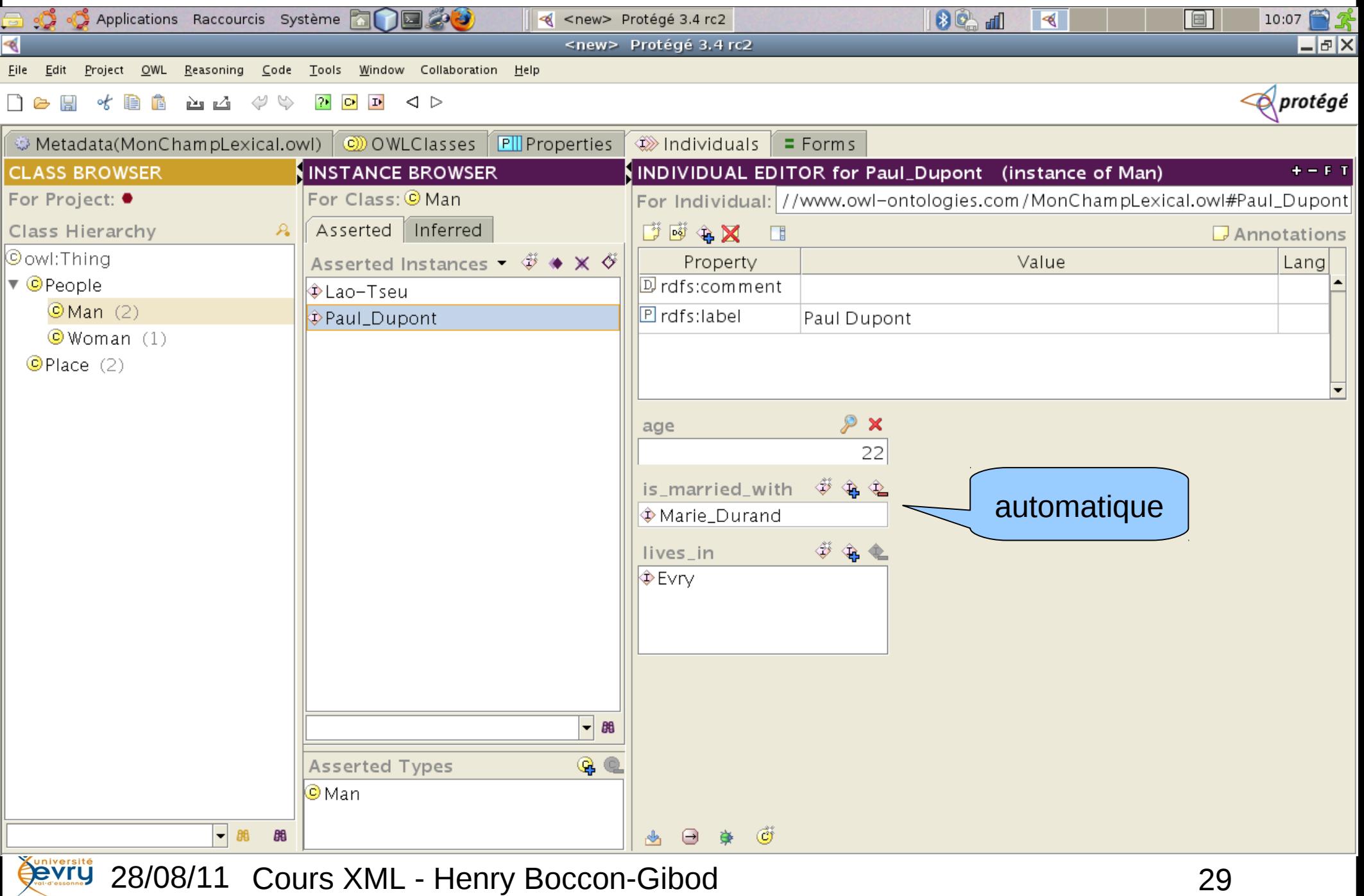

# Héritage multiple

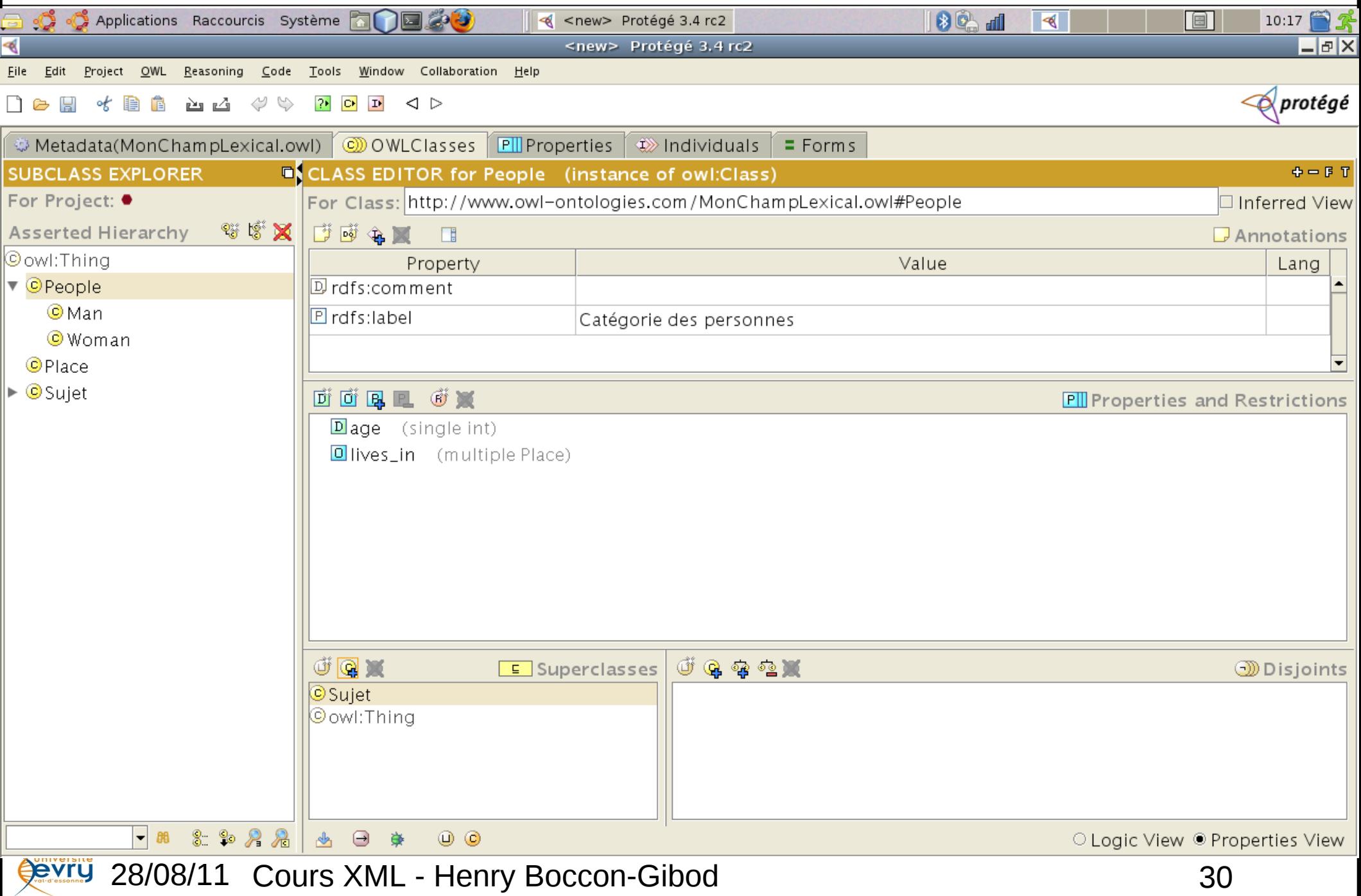

# Héritage multiple (suite)

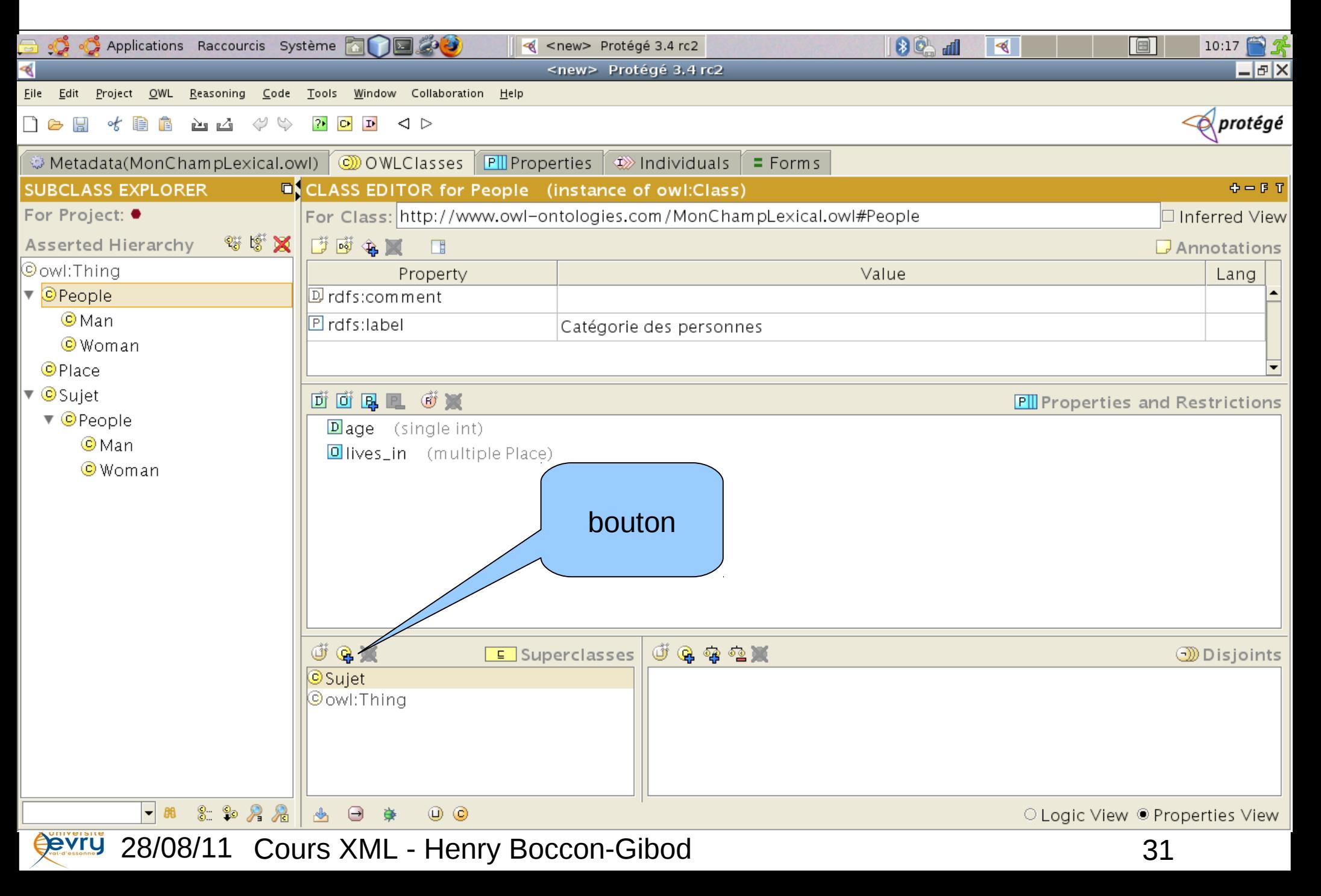

## inférences

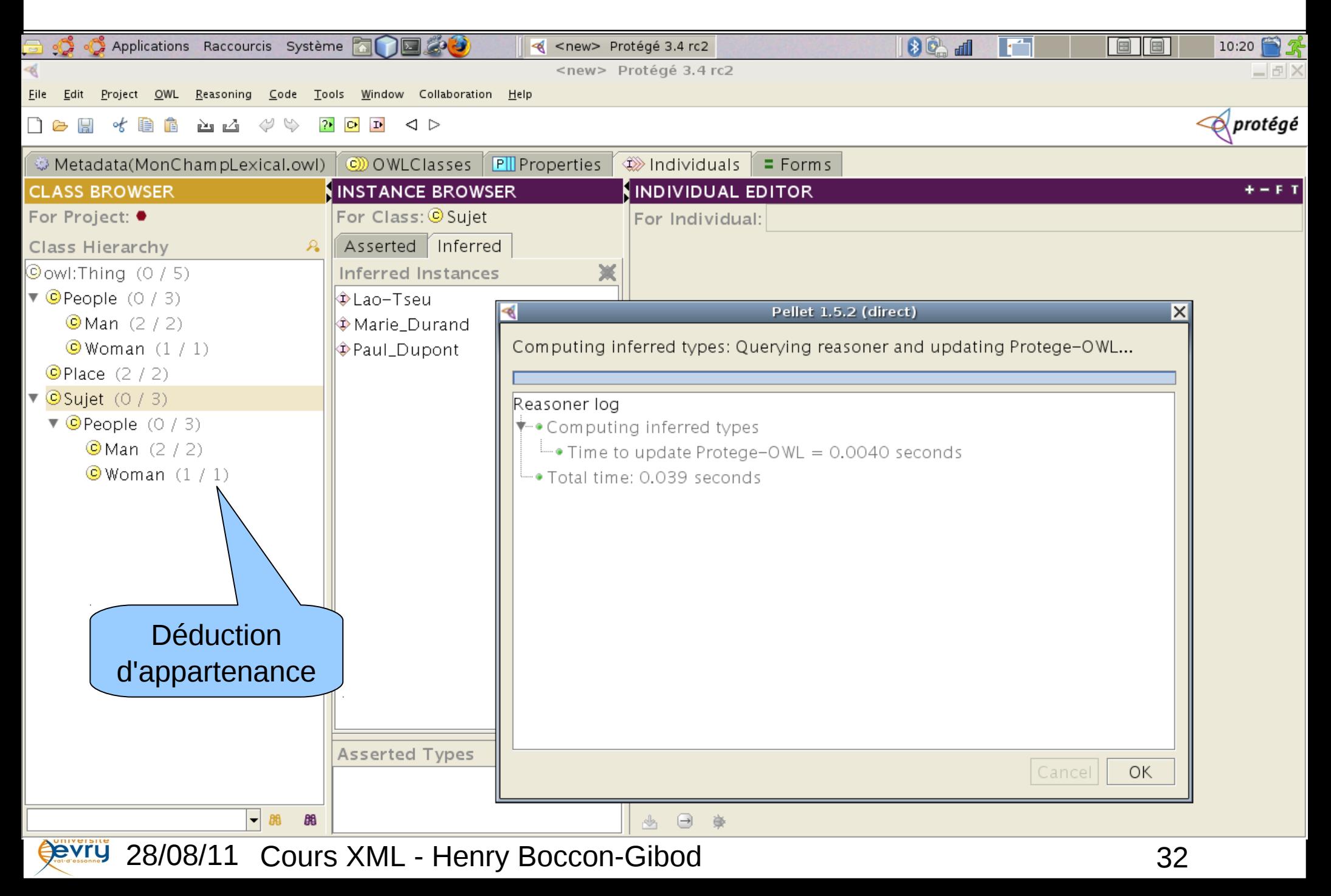

## Multiples labels

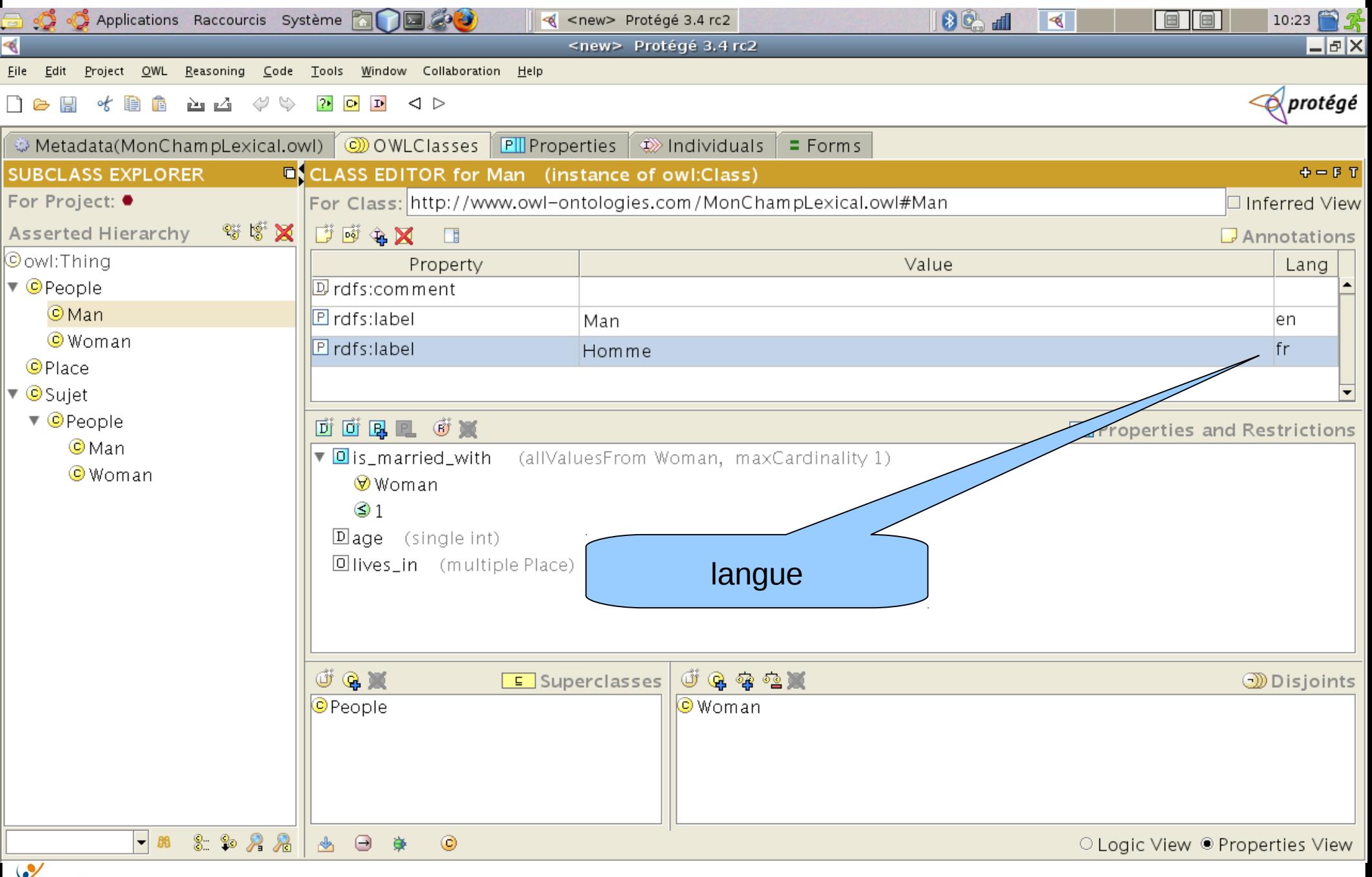

**Devrus** 28/08/11 Cours XML - Henry Boccon-Gibod 33

# Plug-in OWLViz

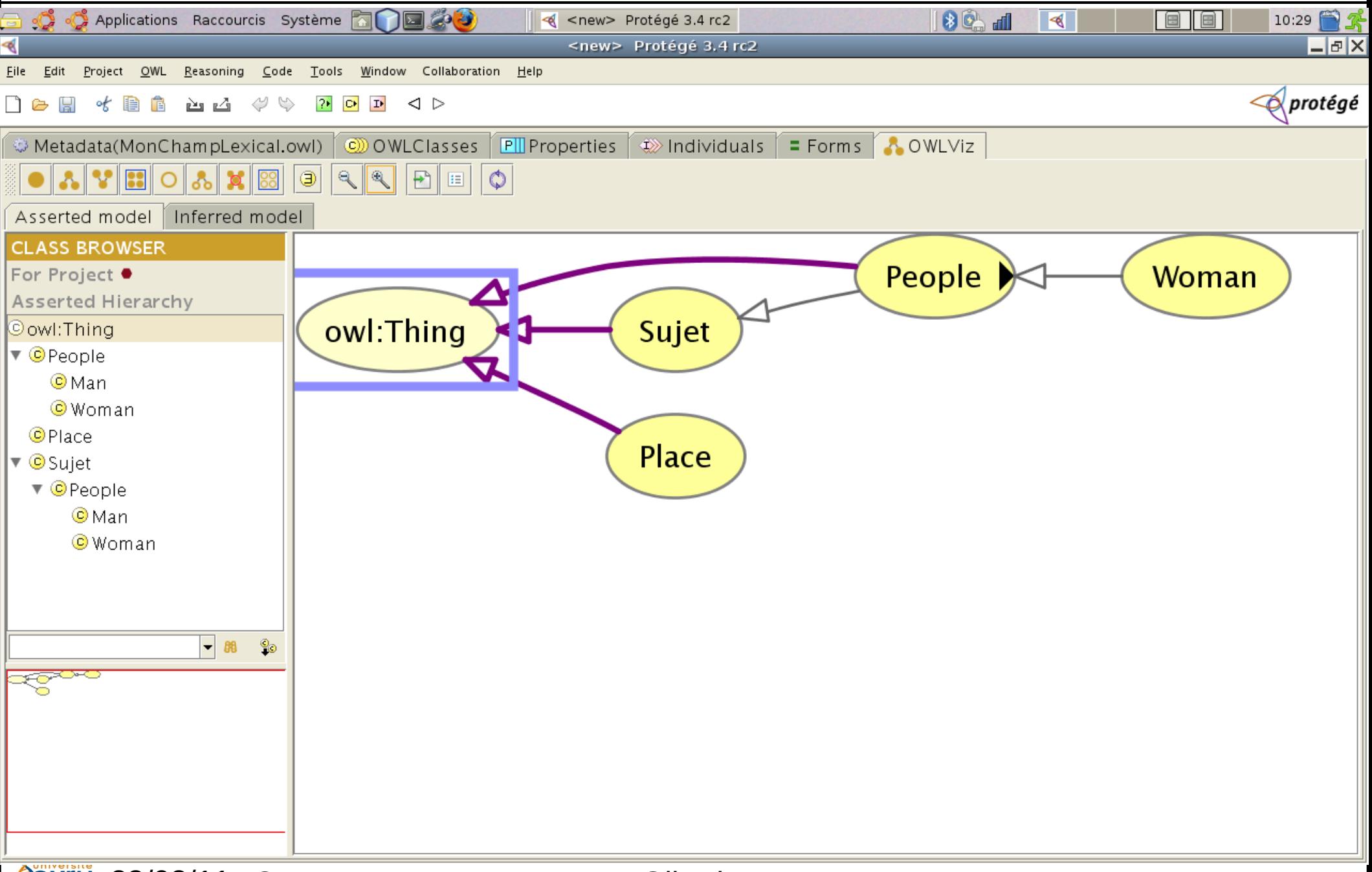

## Plug-in Jambalaya

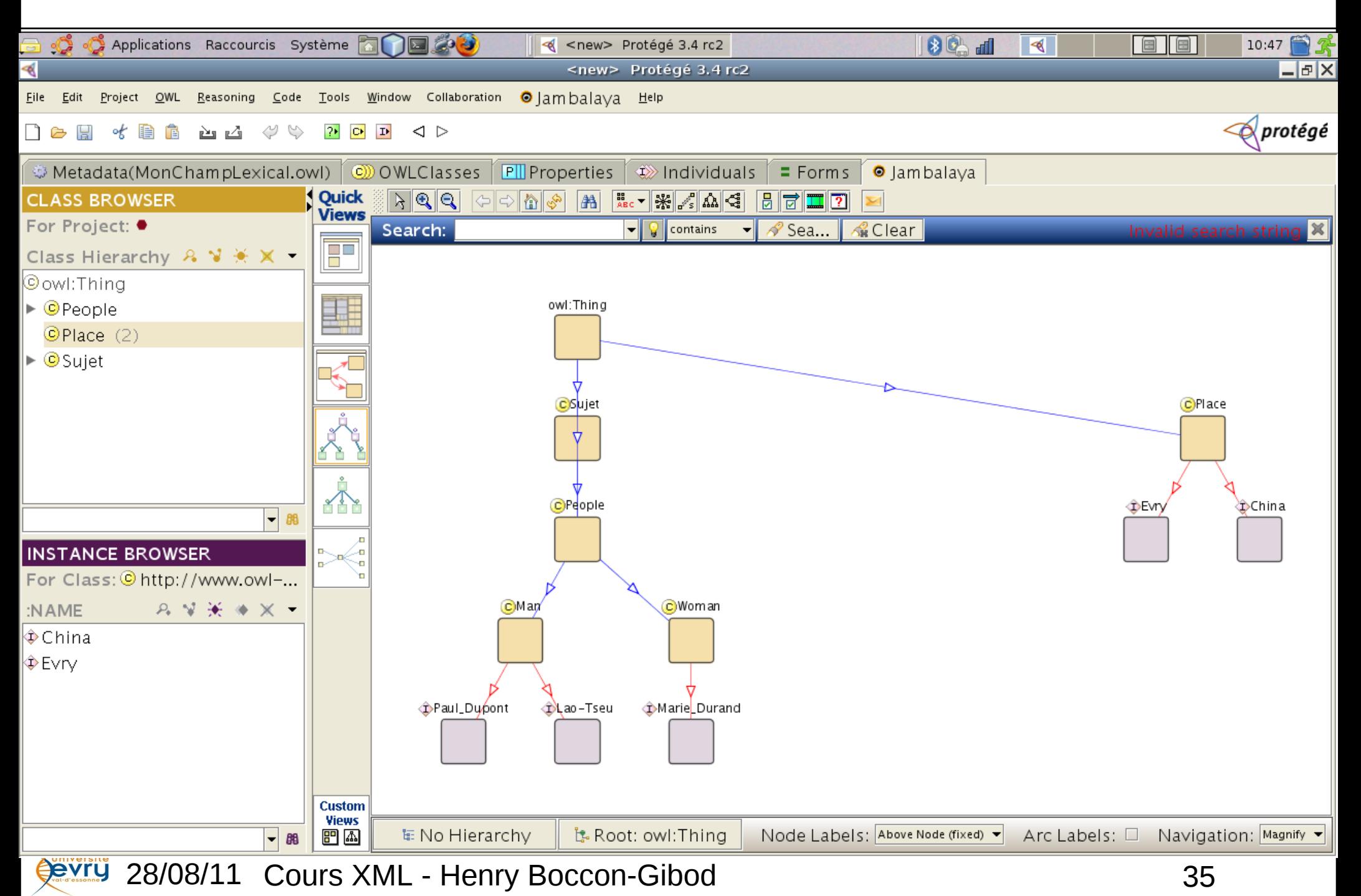

# Plug-in Jambalaya (suite)

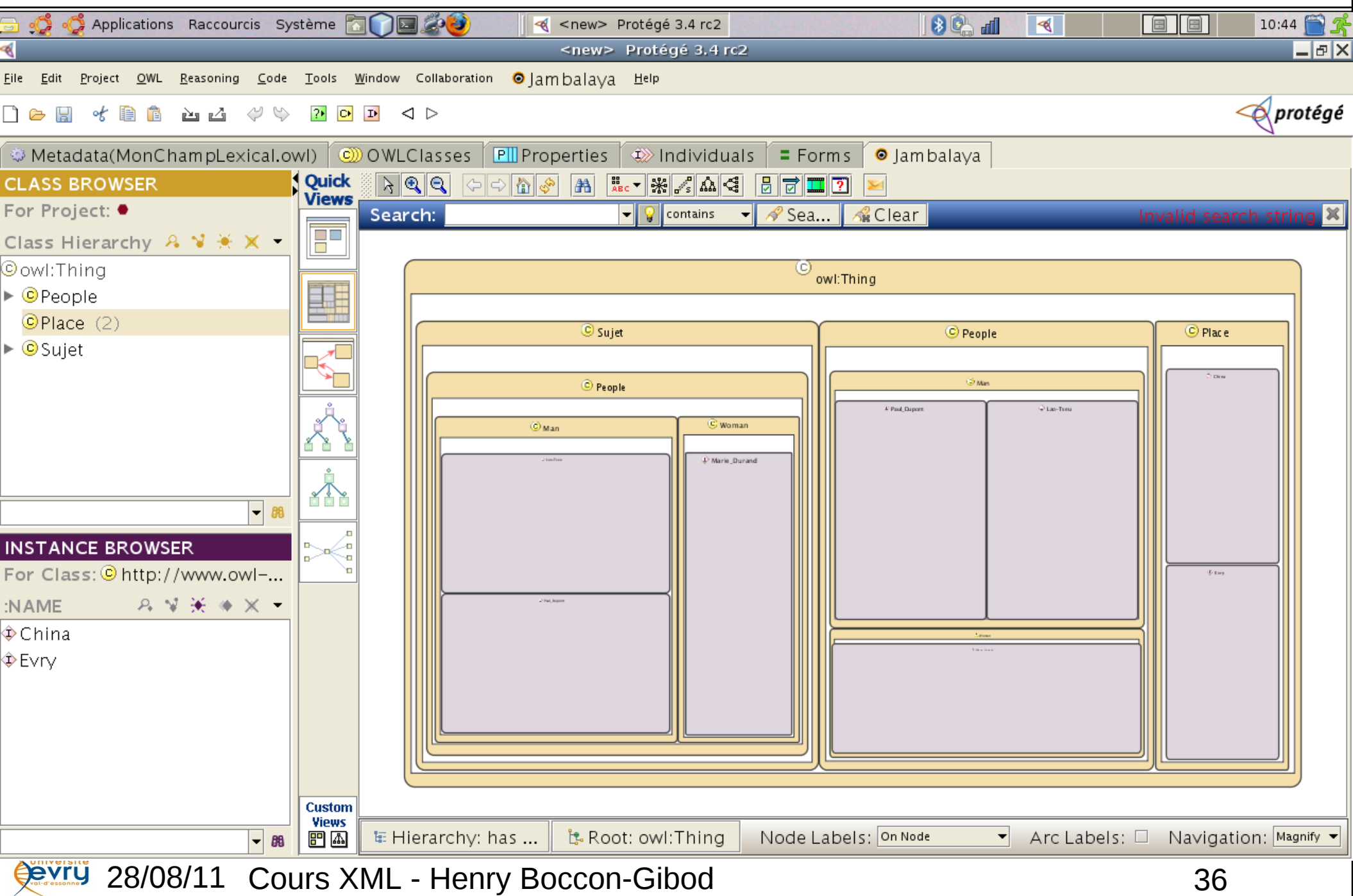

# Urbanisation de Système d'Information

# Édition en OWL 2 avec Protégé version 4

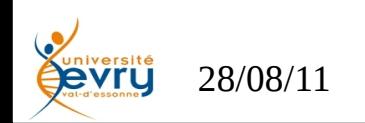

#### Première Page : méta-données, champ lexical

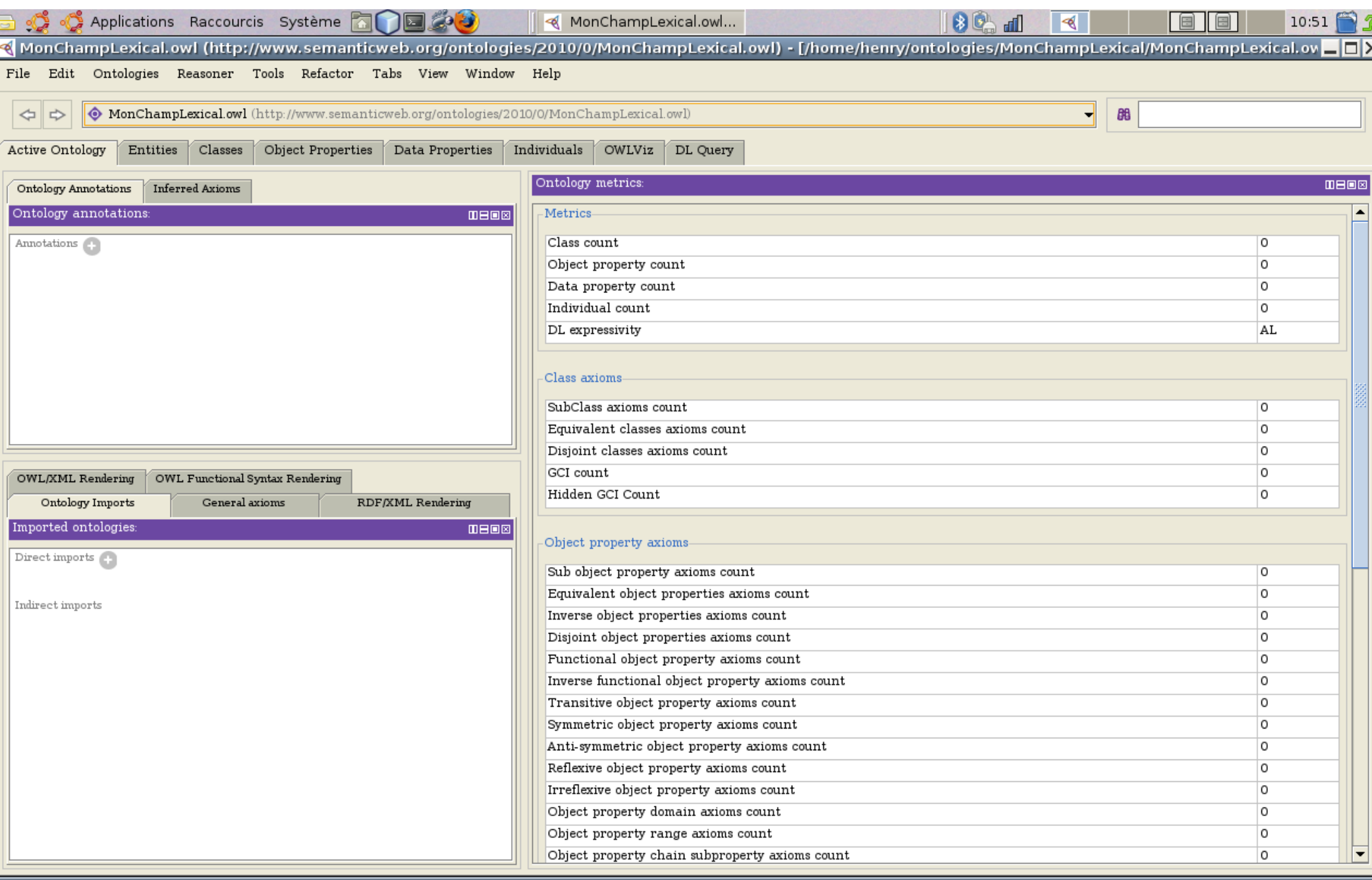

**ORIGINAL 28/08/11 Cours XML - Henry Boccon-Gibod** 28/08/11 28/08/11 28

## Annotation de l'ontologie

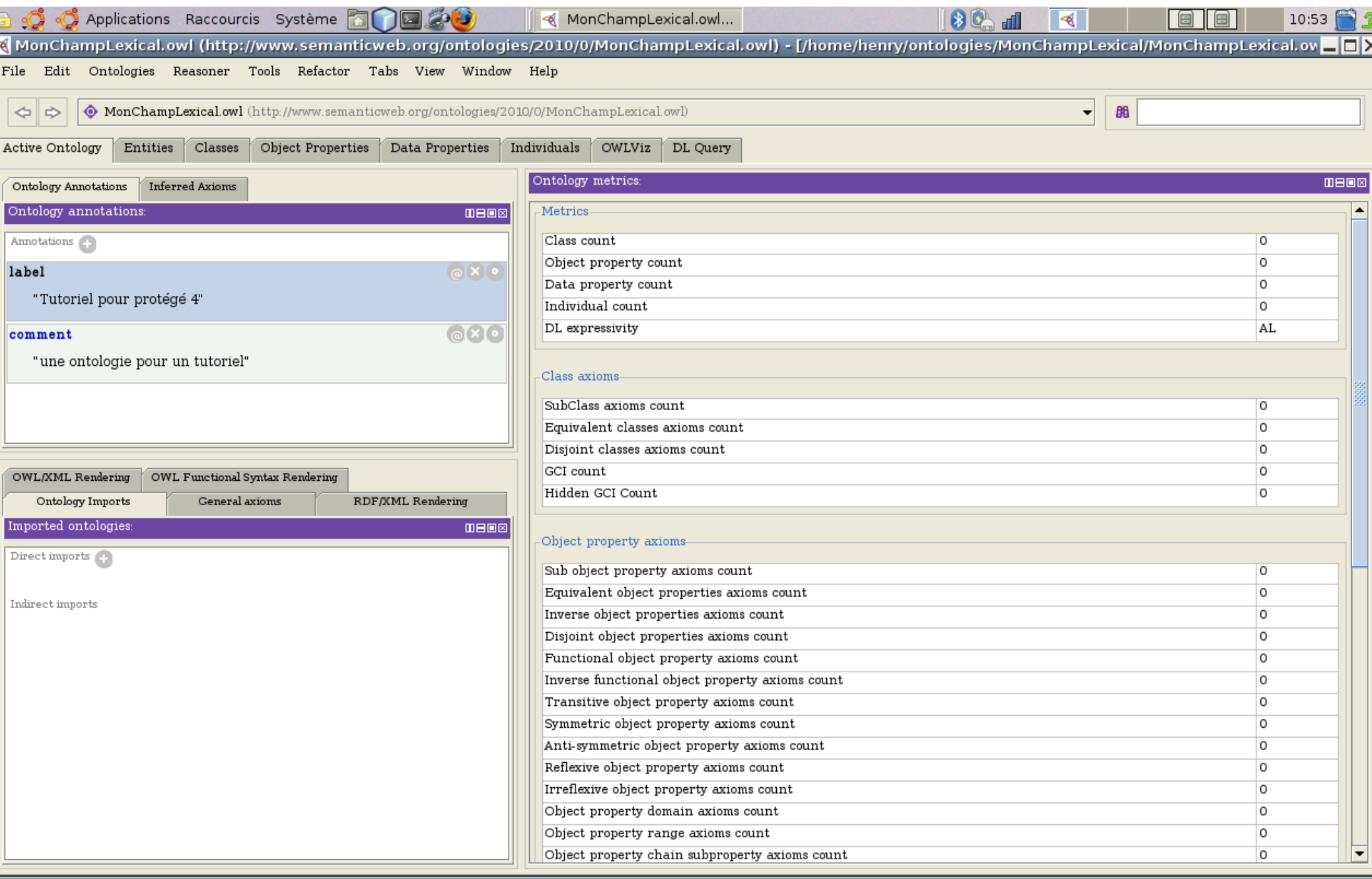

**28/08/11 Cours XML - Henry Boccon-Gibod** 28/08/11 28/08/11 2001 39

#### Vue du code sérialisé produit

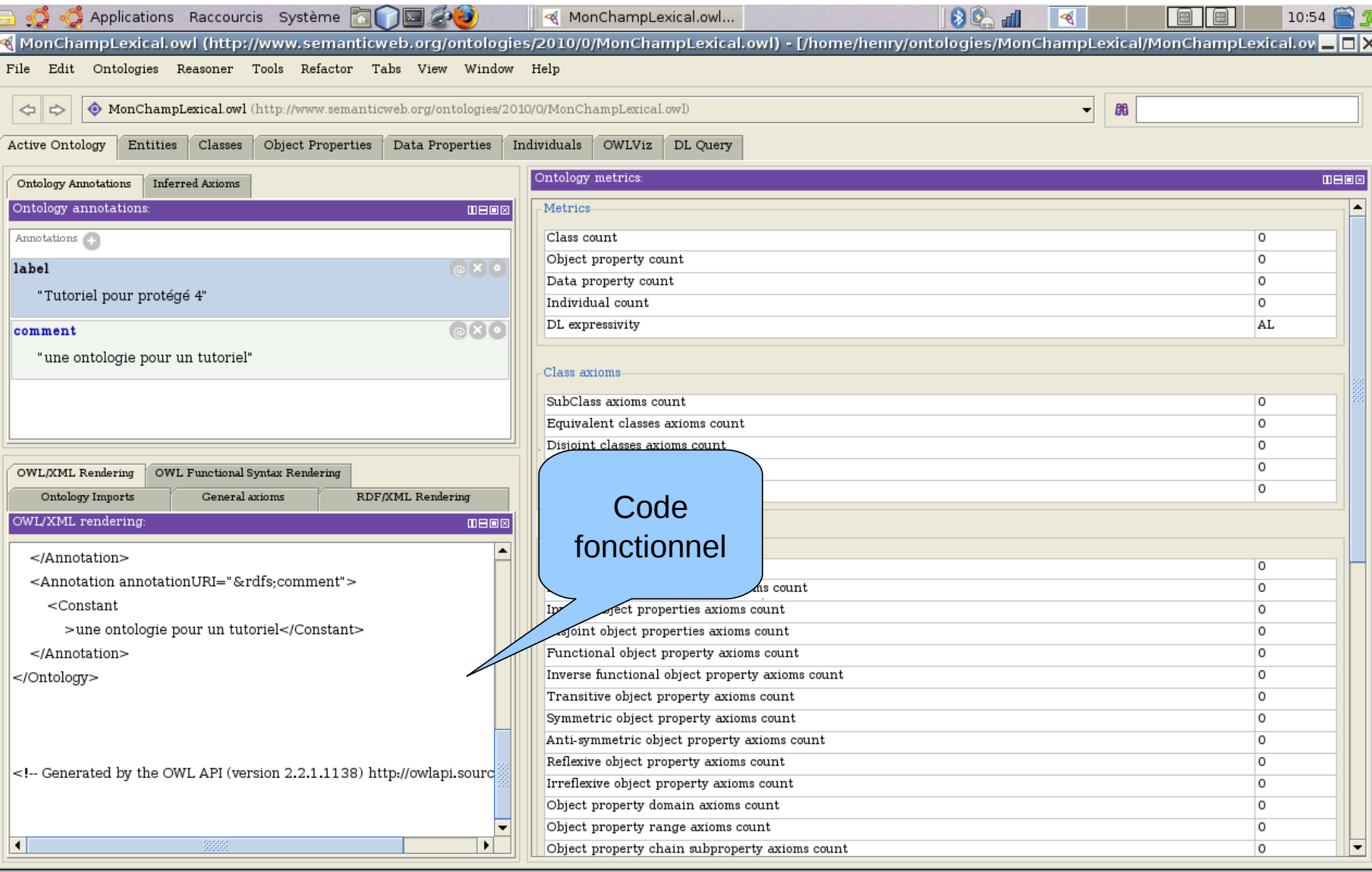

**28/08/11 Cours XML - Henry Boccon-Gibod** 28/08/11 28

#### Vue du code RDF

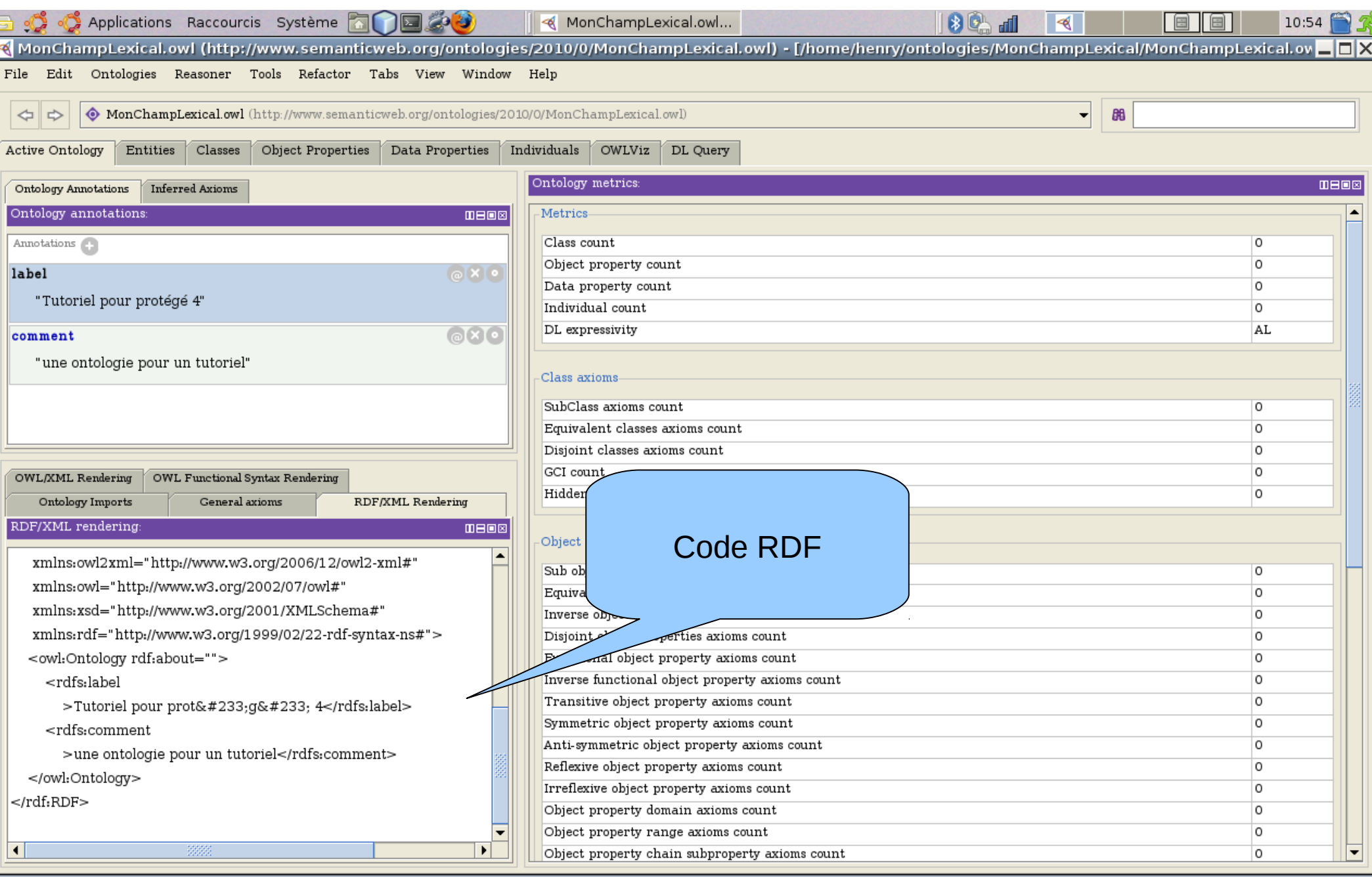

**Cours XML - Henry Boccon-Gibod** 41

#### Onglet Classes : Création d'une Catégorie

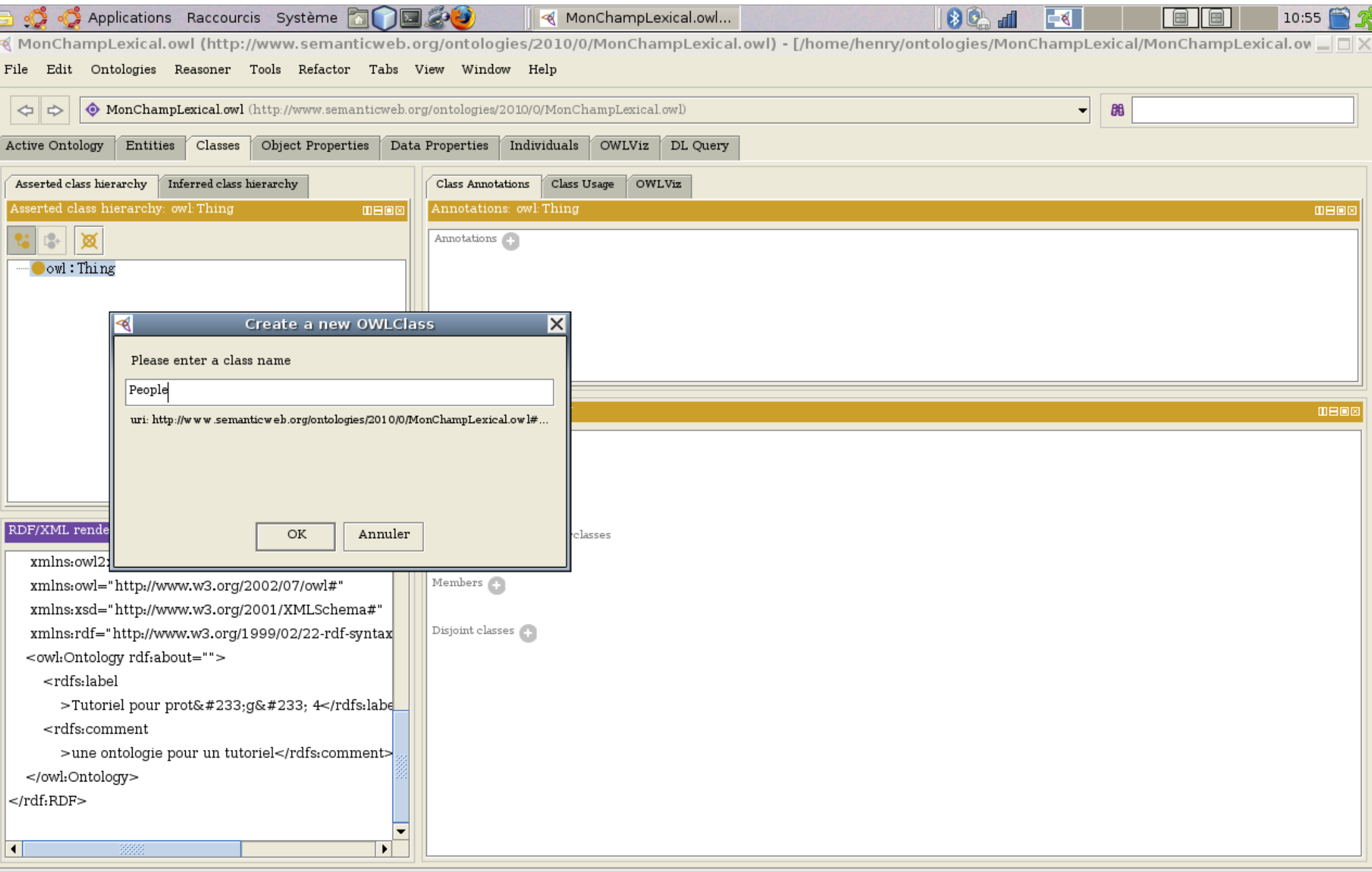

 $\bullet$ 

#### Onglet Classes : Annotation d'une catégorie

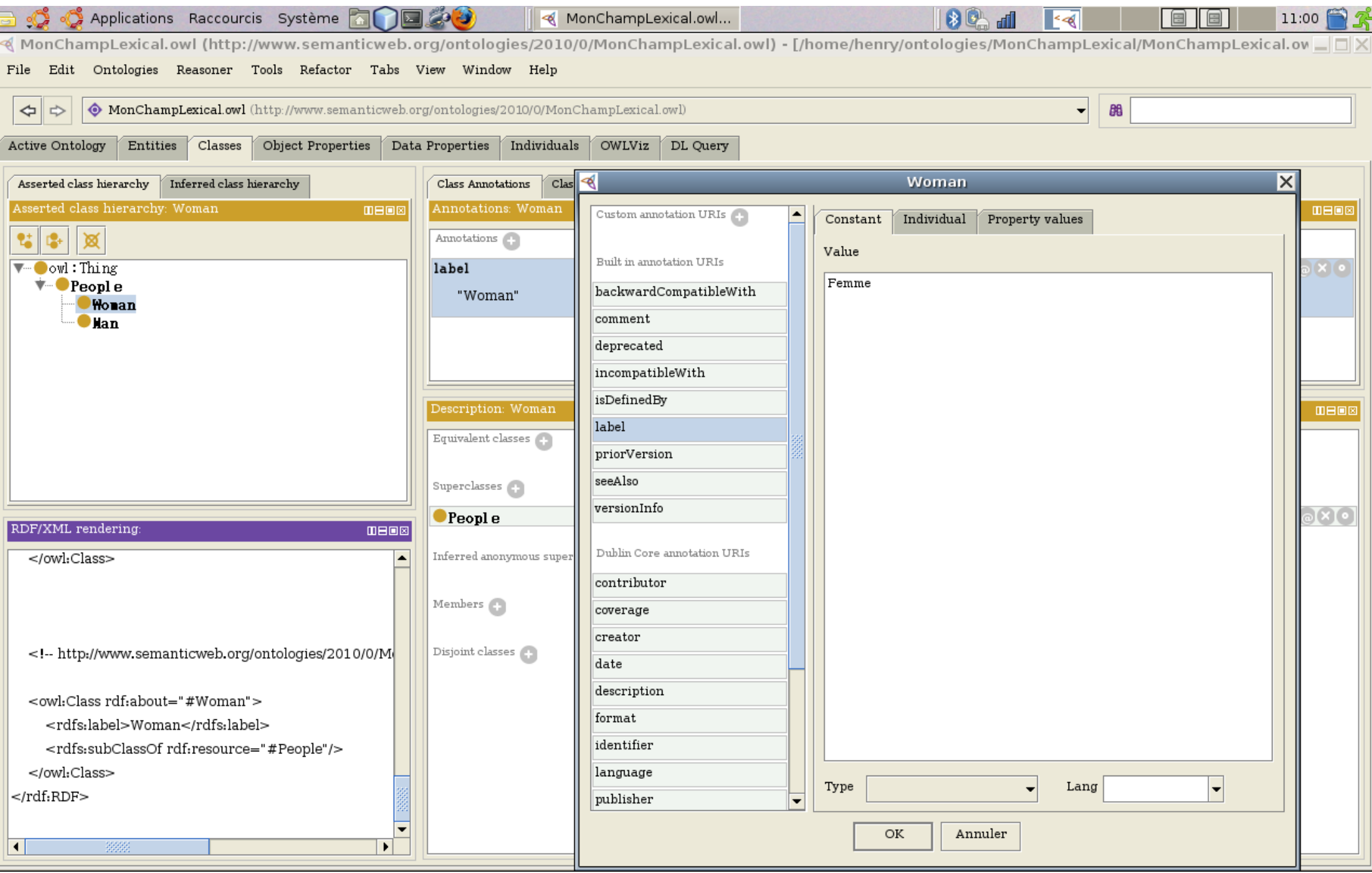

## Onglet Properties

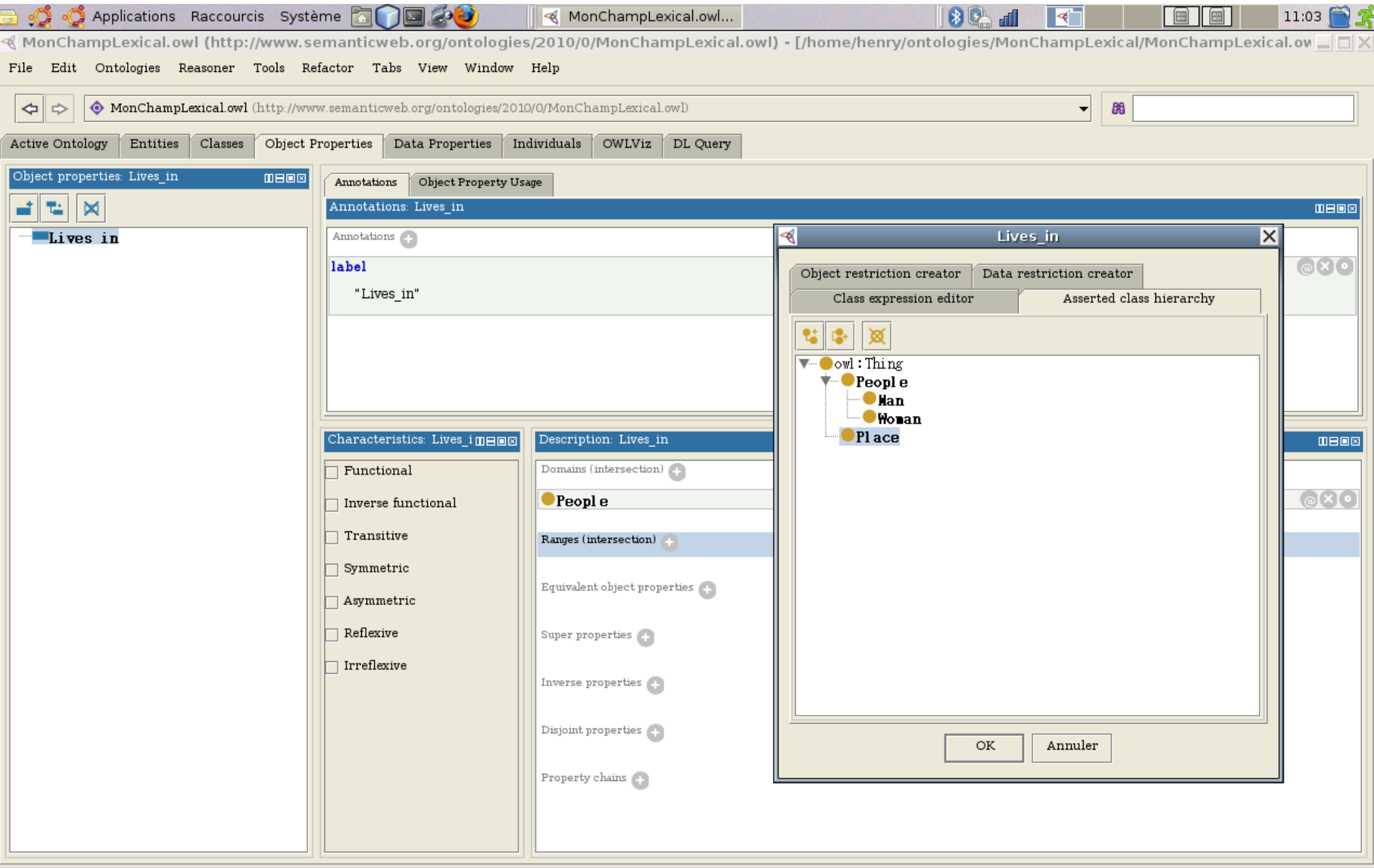

#### Onglet Properties (suite)

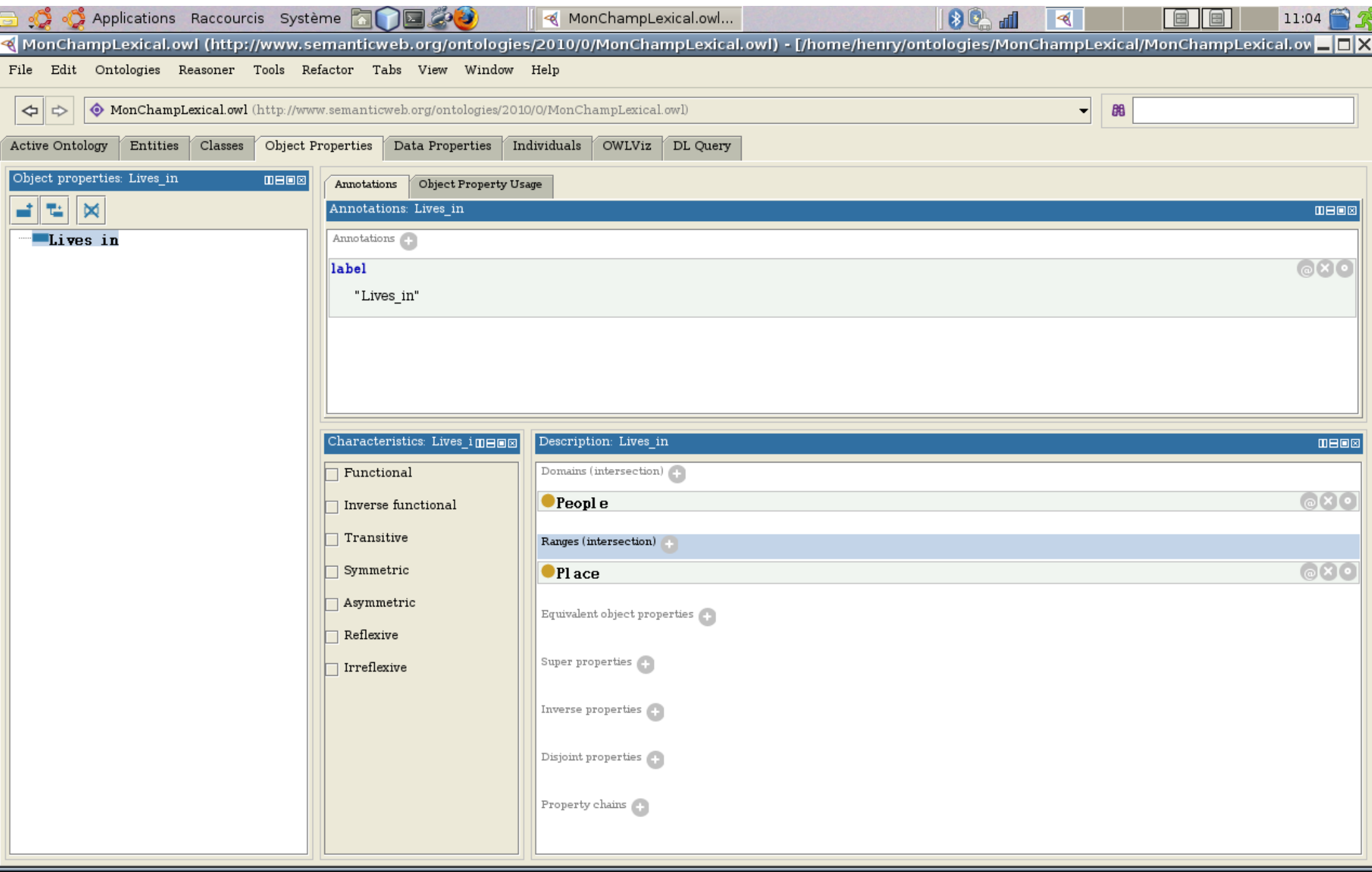

#### Onglet Classes : disjonction de catégories

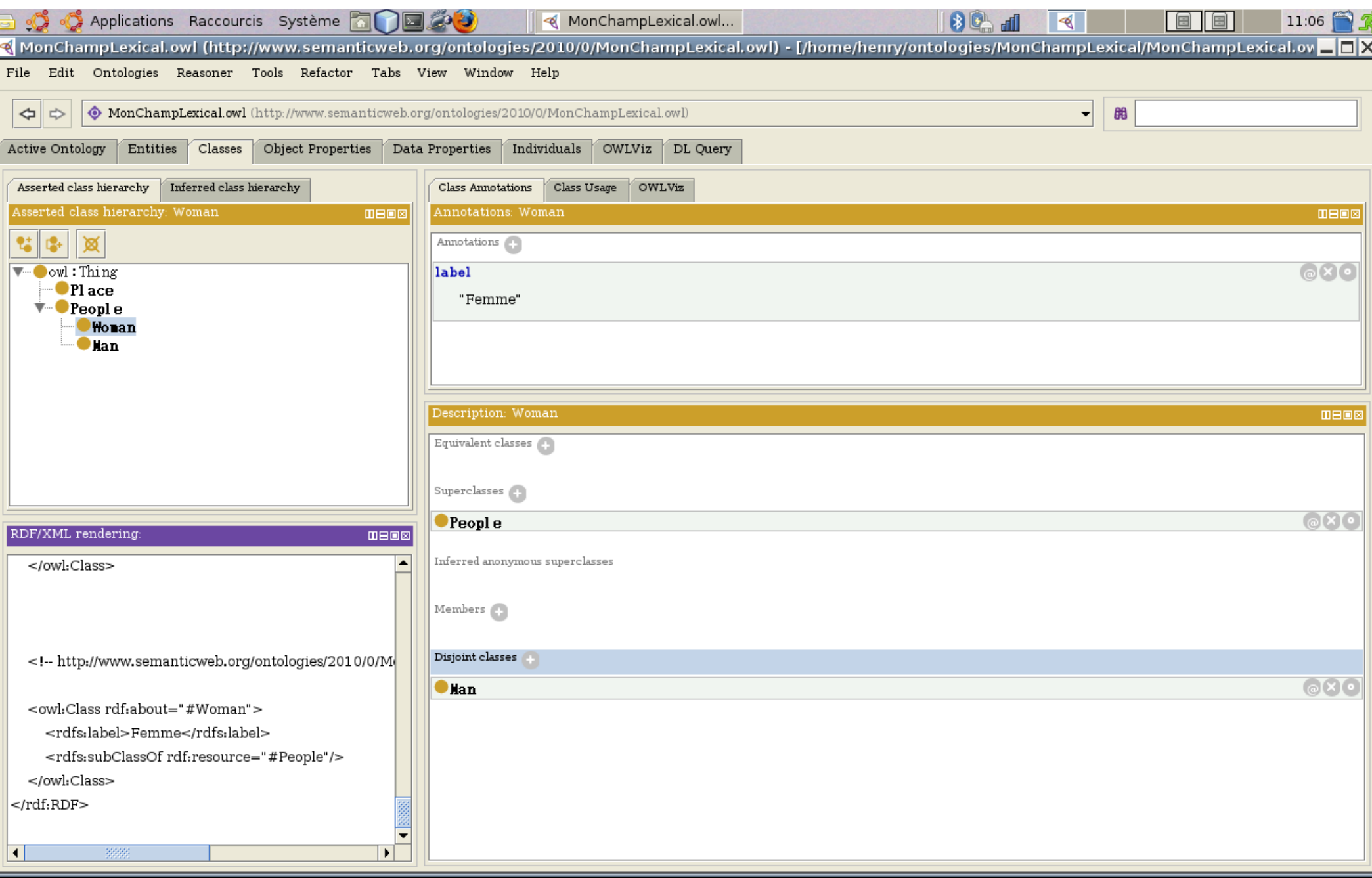

#### Onglet Classes : peuplement

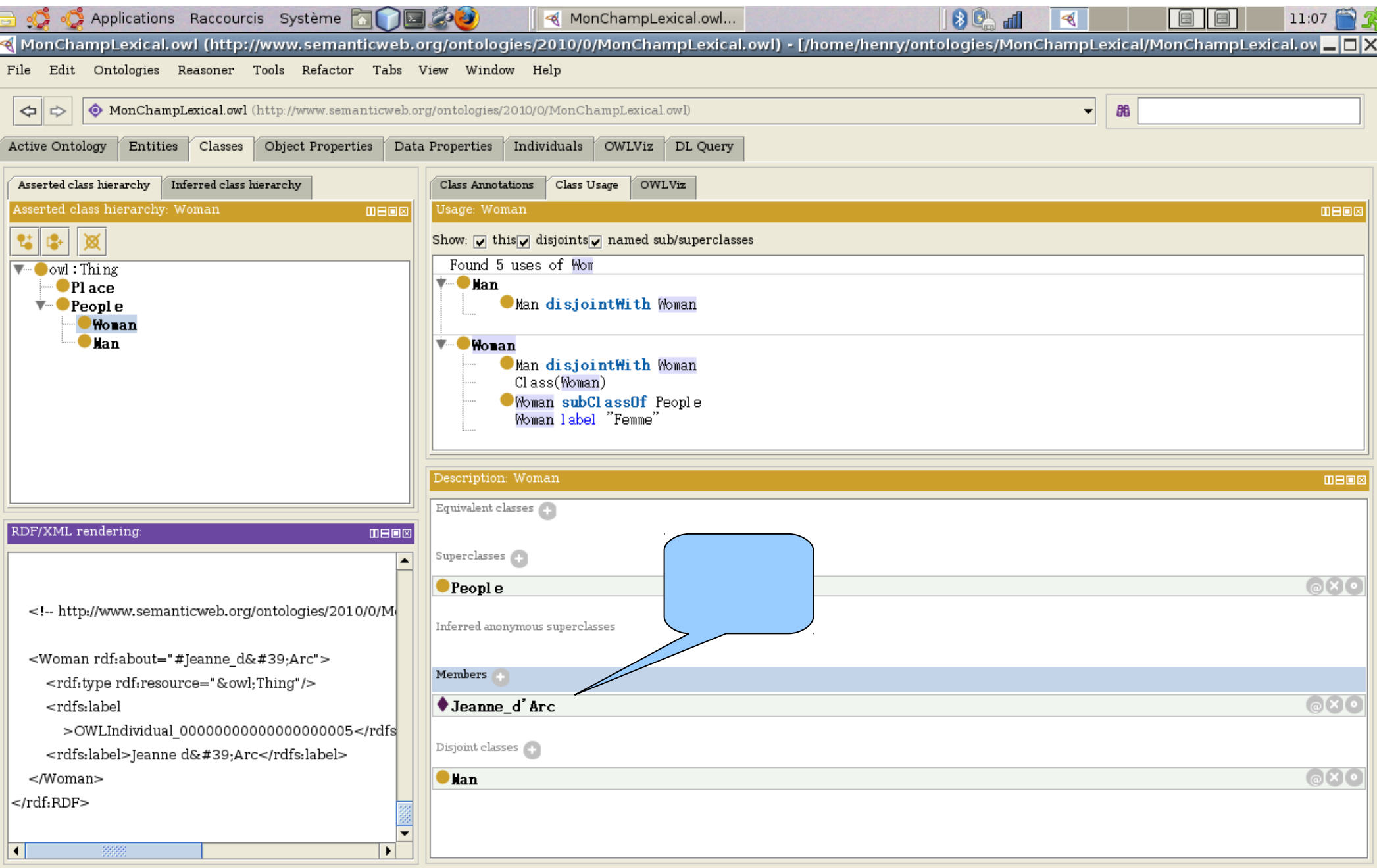

**Express 19 12 28/08/11 Cours XML - Henry Boccon-Gibod** 47

## Onglet Individual

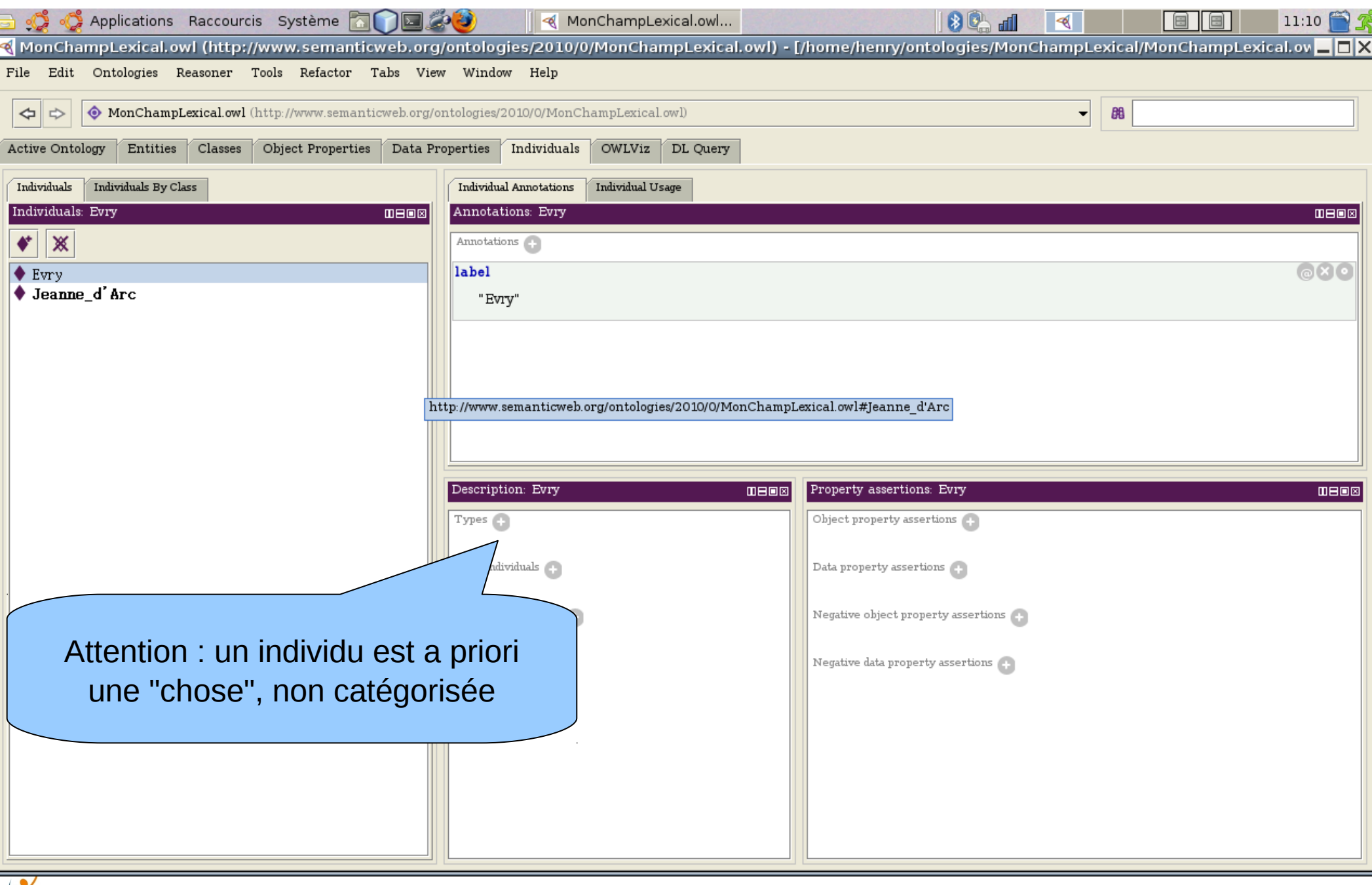

**Levrus** 28/08/11 Cours XML - Henry Boccon-Gibod 48

## Onglet Individual : catégorisation

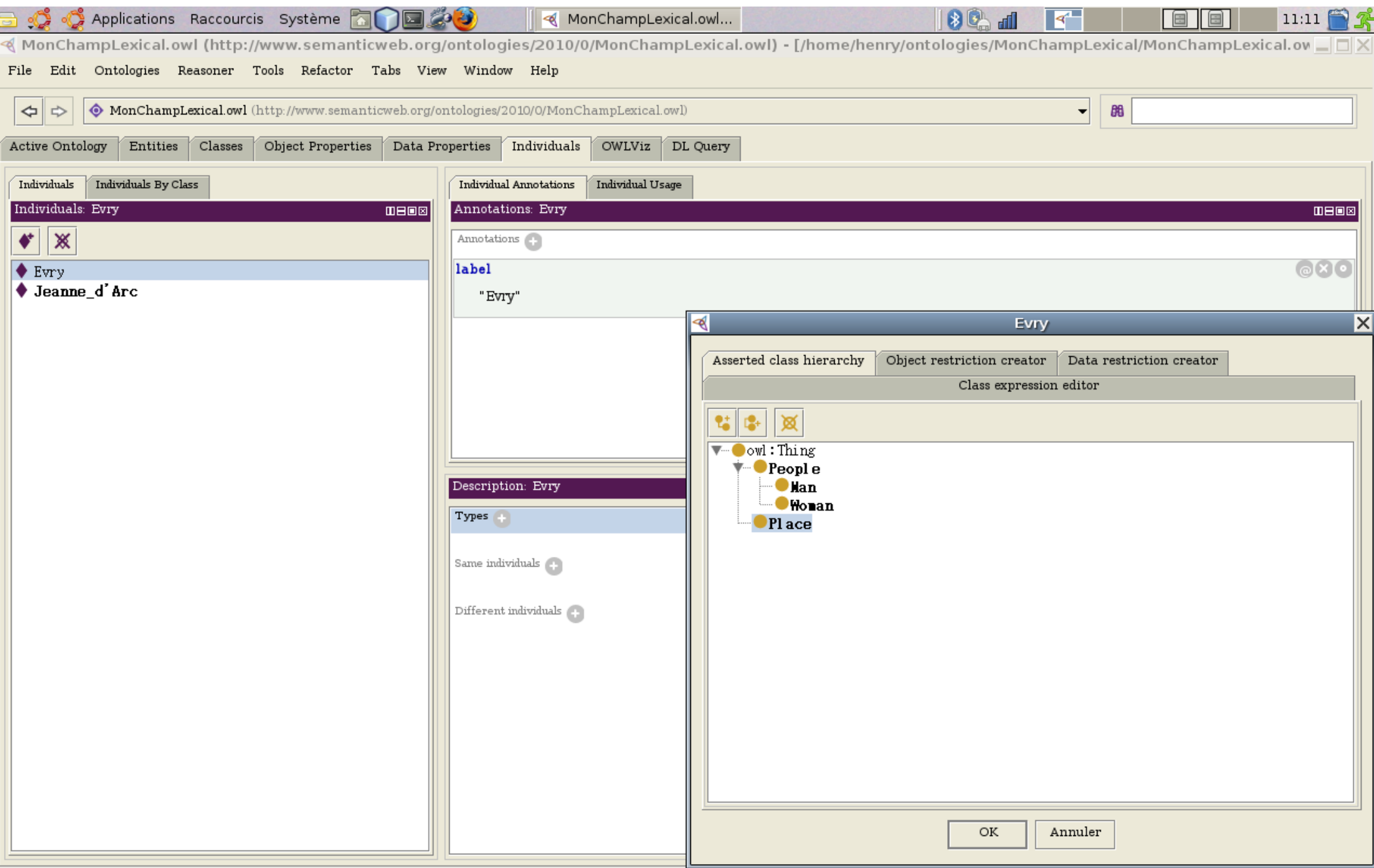

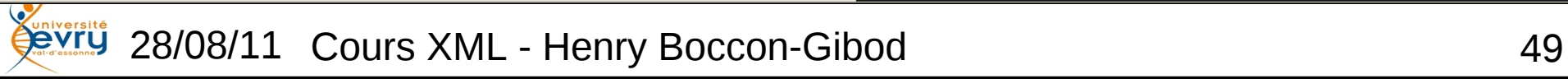

# Individu catégorisé

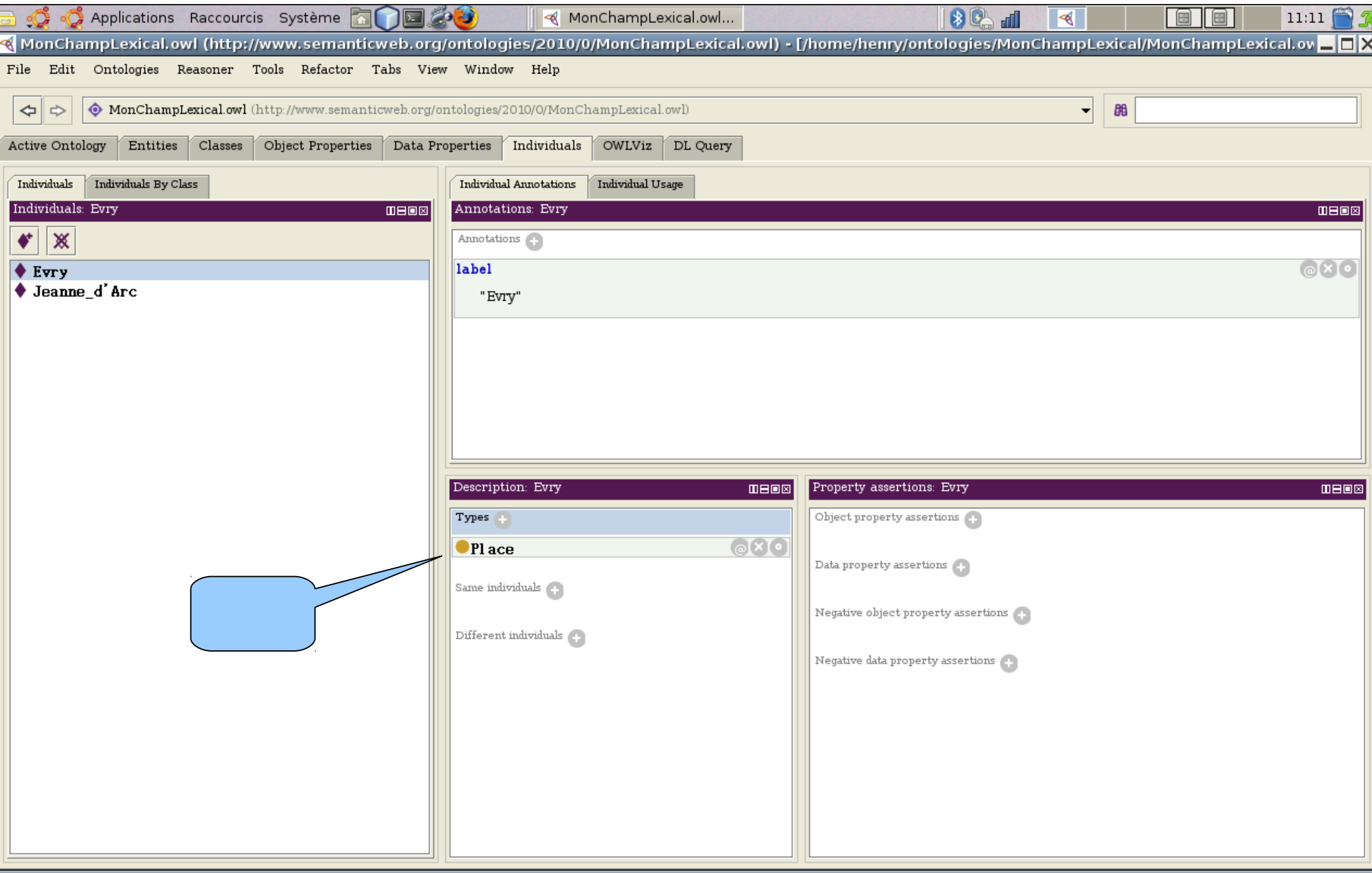

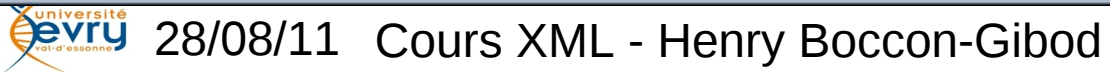

#### Vue depuis l'onglet Classes

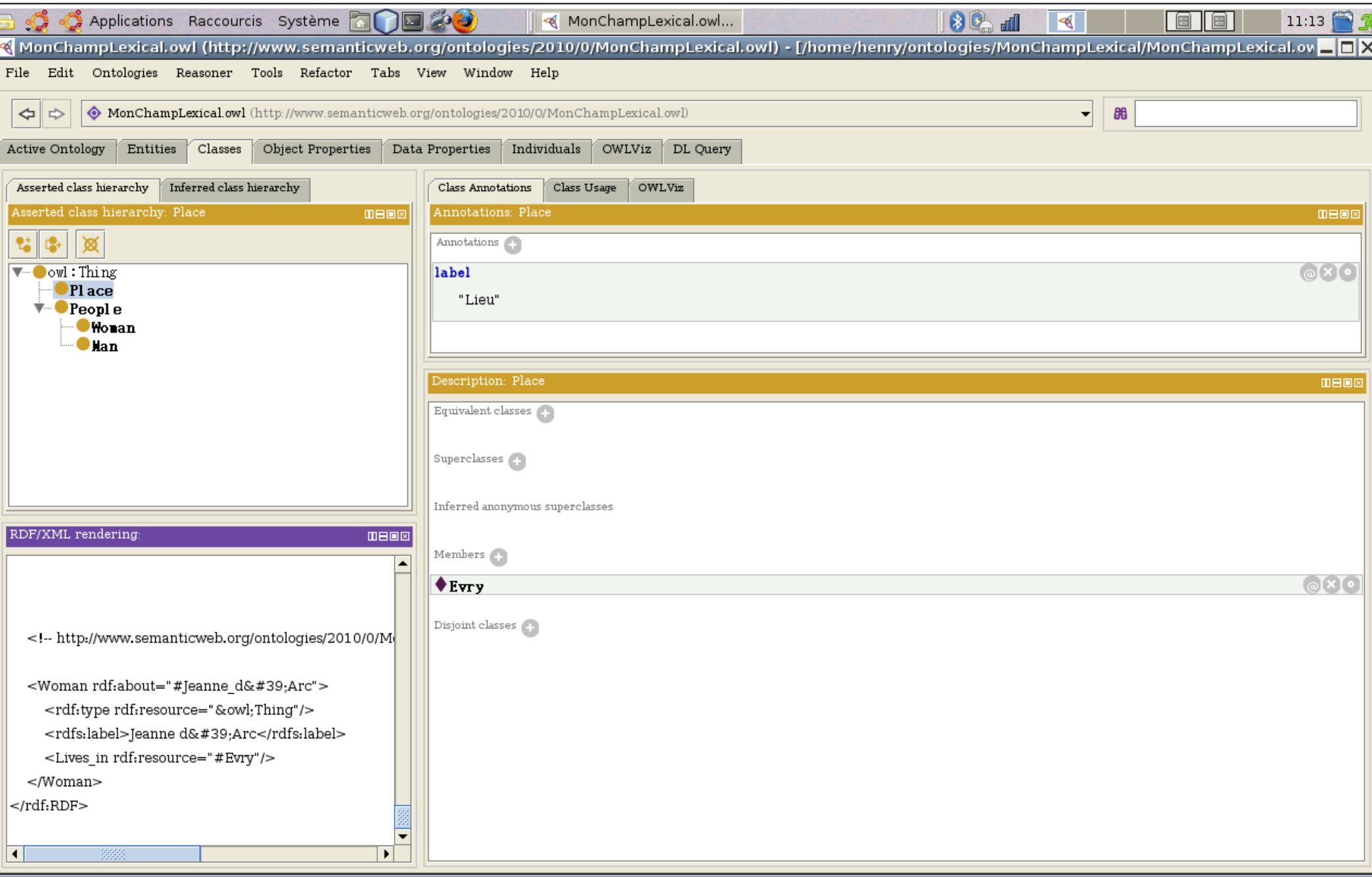

#### Onglet ObjectProperties

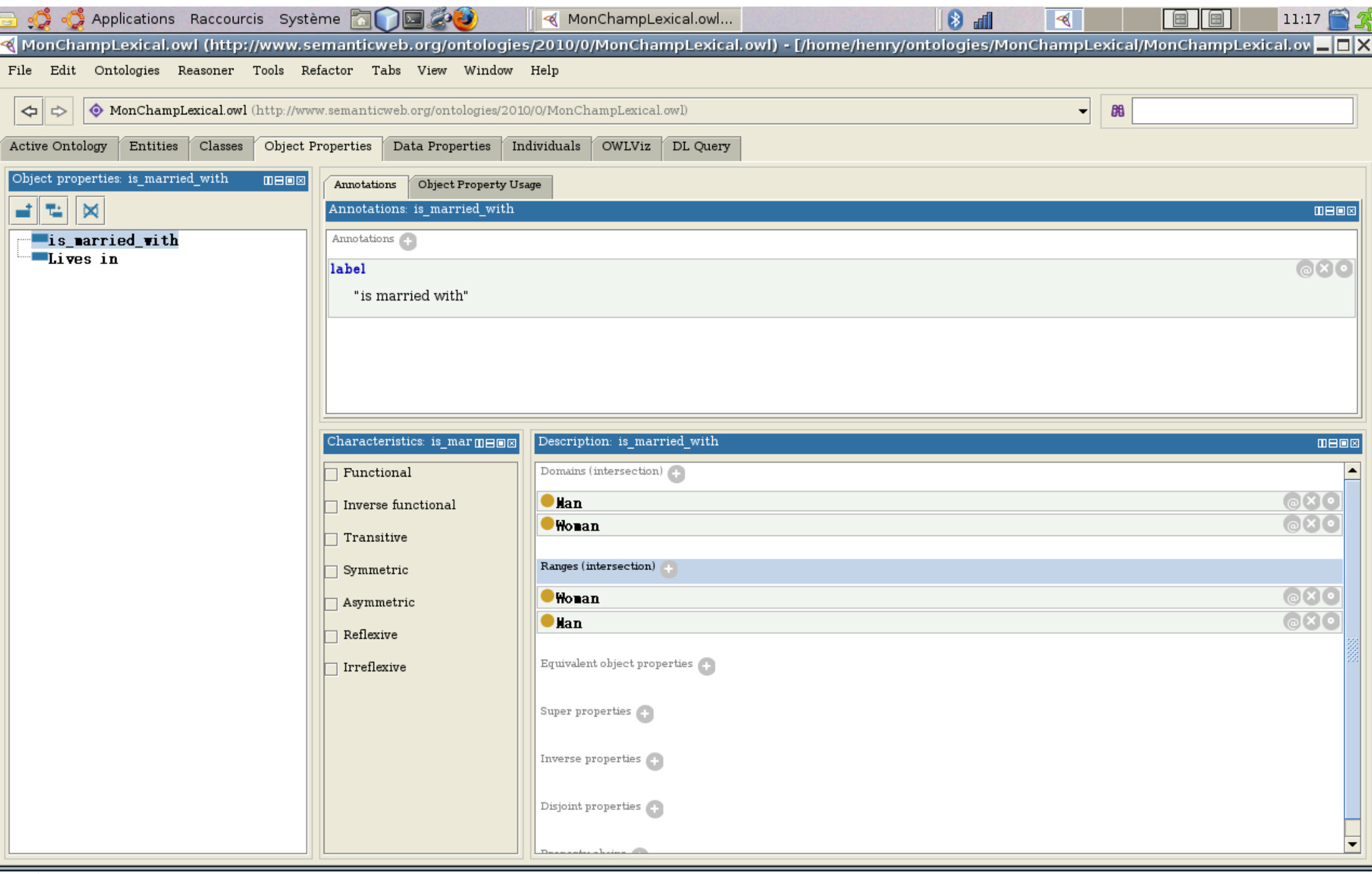

## Héritage multiple

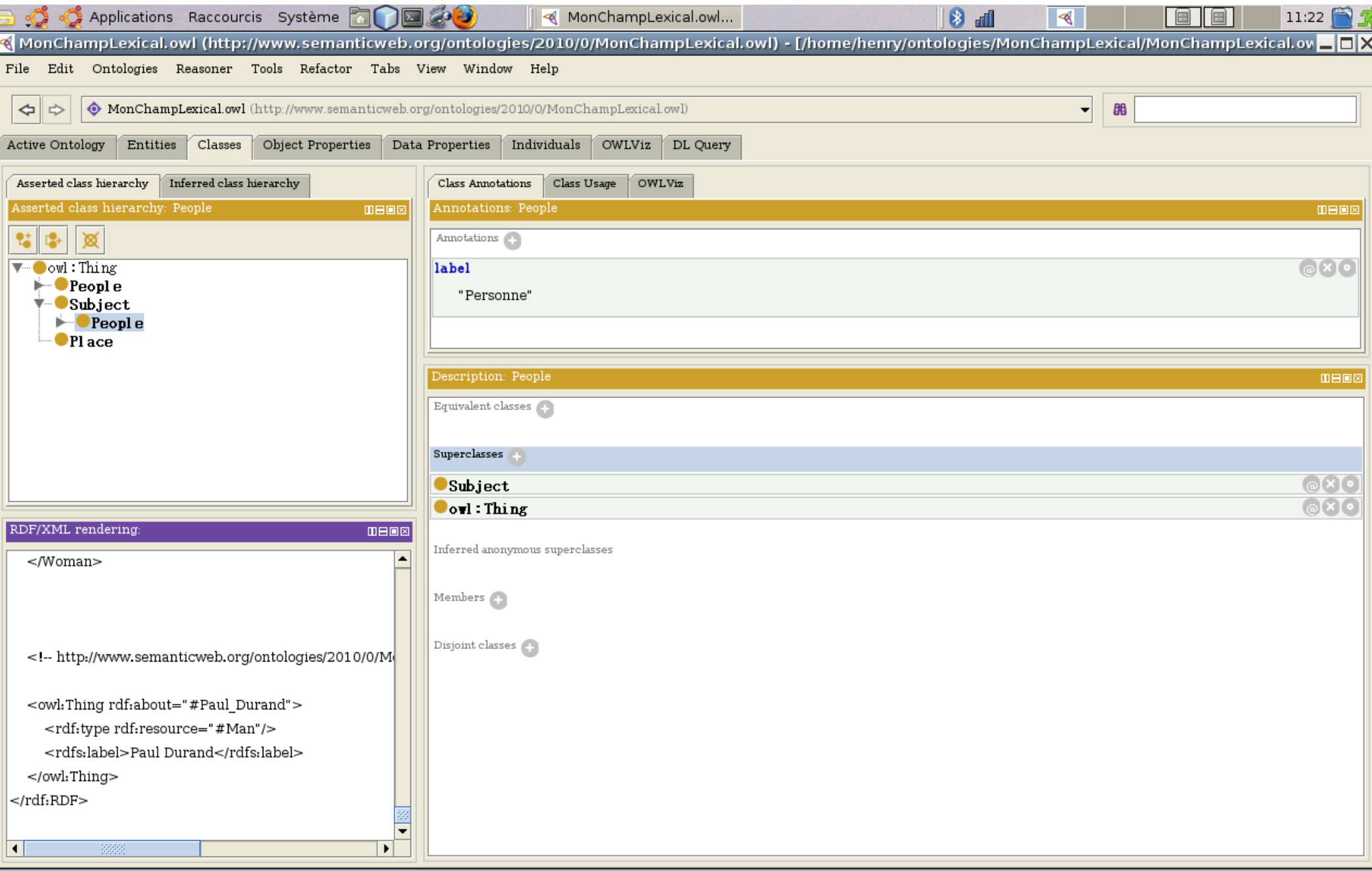

#### **Vue OWLViz**

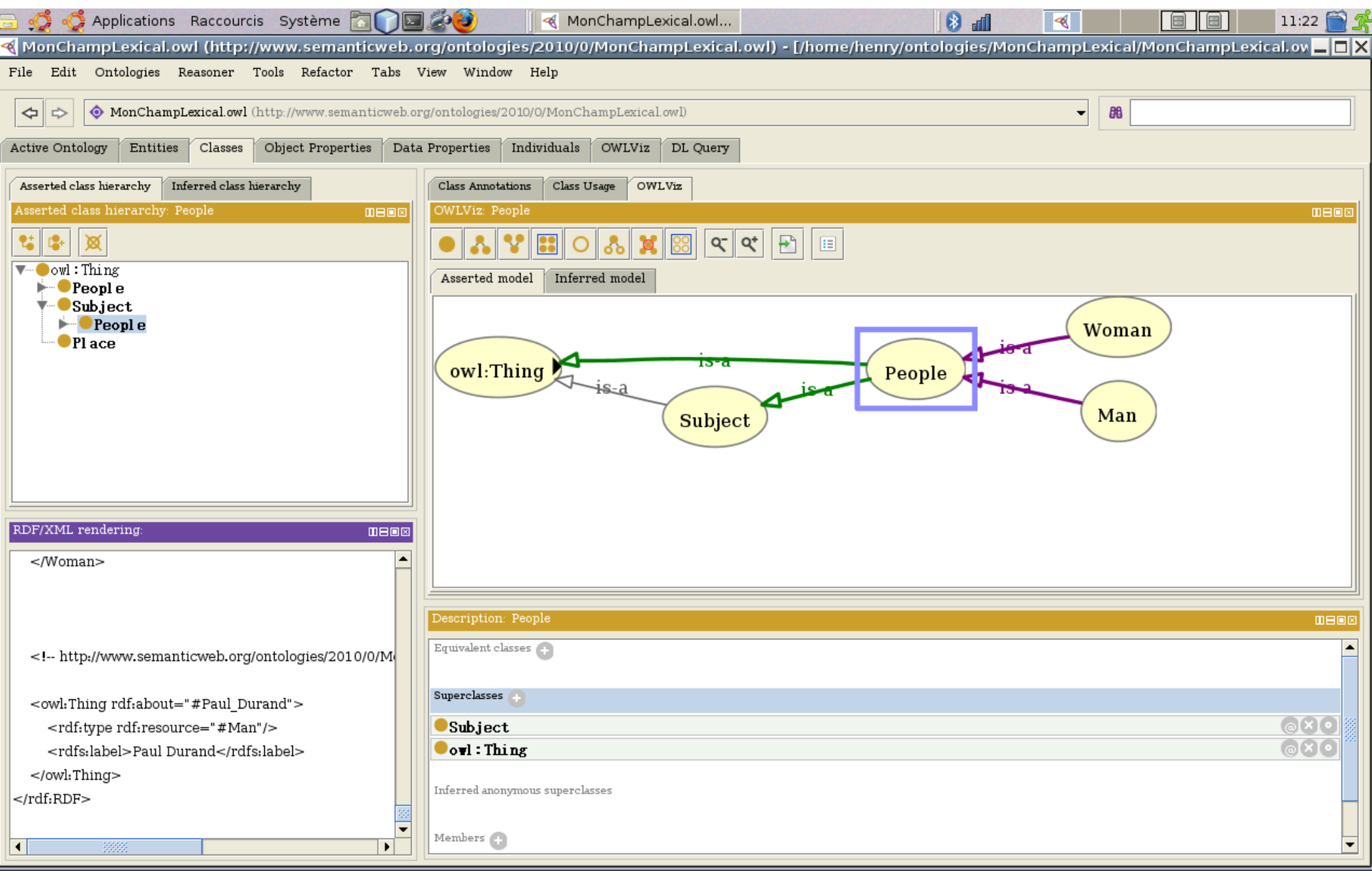

## Onglet Datatype Properties

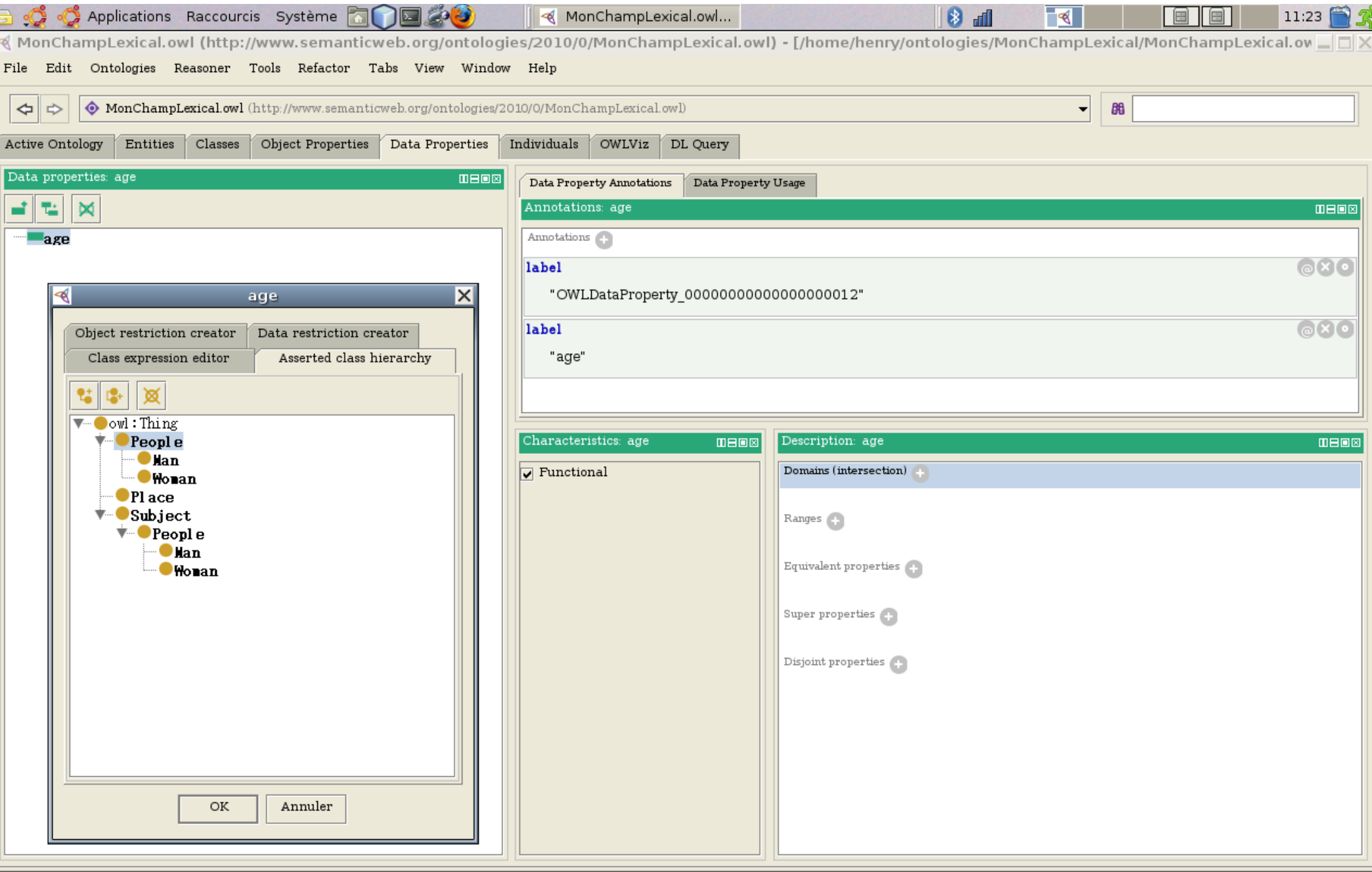

**28/08/11 Cours XML - Henry Boccon-Gibod** 28/08/11 Cours XML - Henry Boccon-Gibod

## Type XSD d'attribut

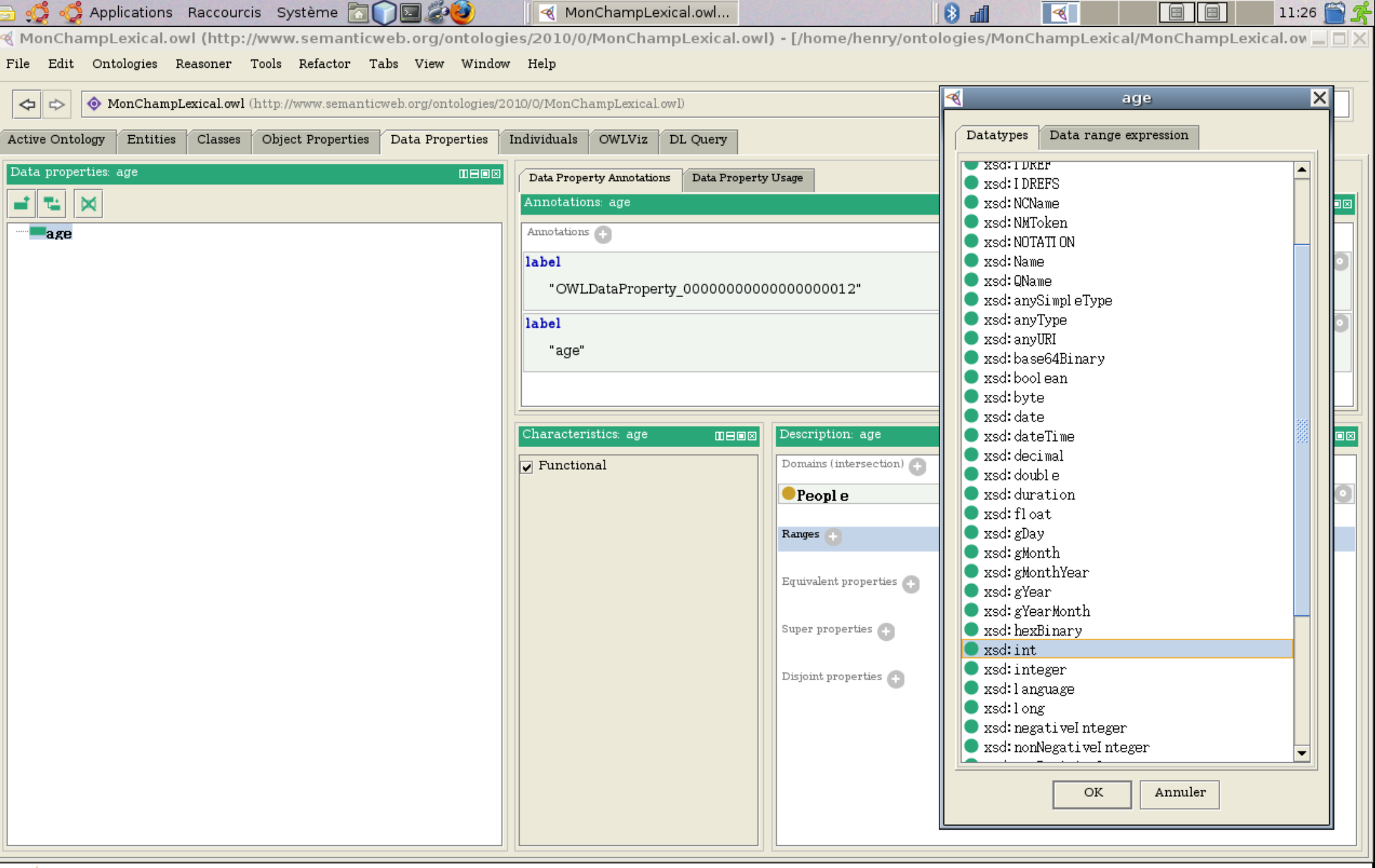

#### Affectation de valeur d'attribut

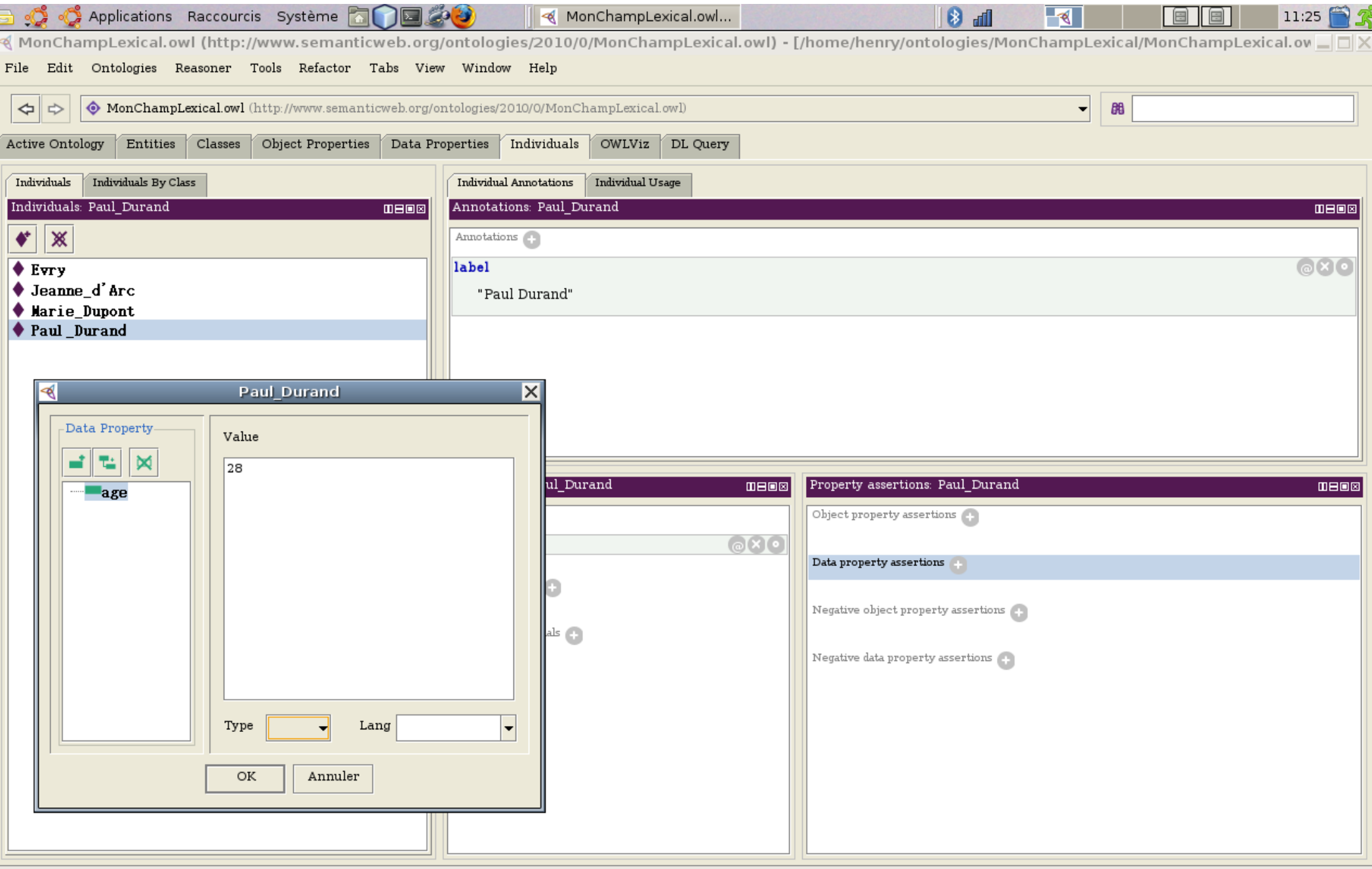

28/08/11 Cours XML - Henry Boccon-Gibod **1996 1997 1998 1999 1999** 

#### Choix d'une association

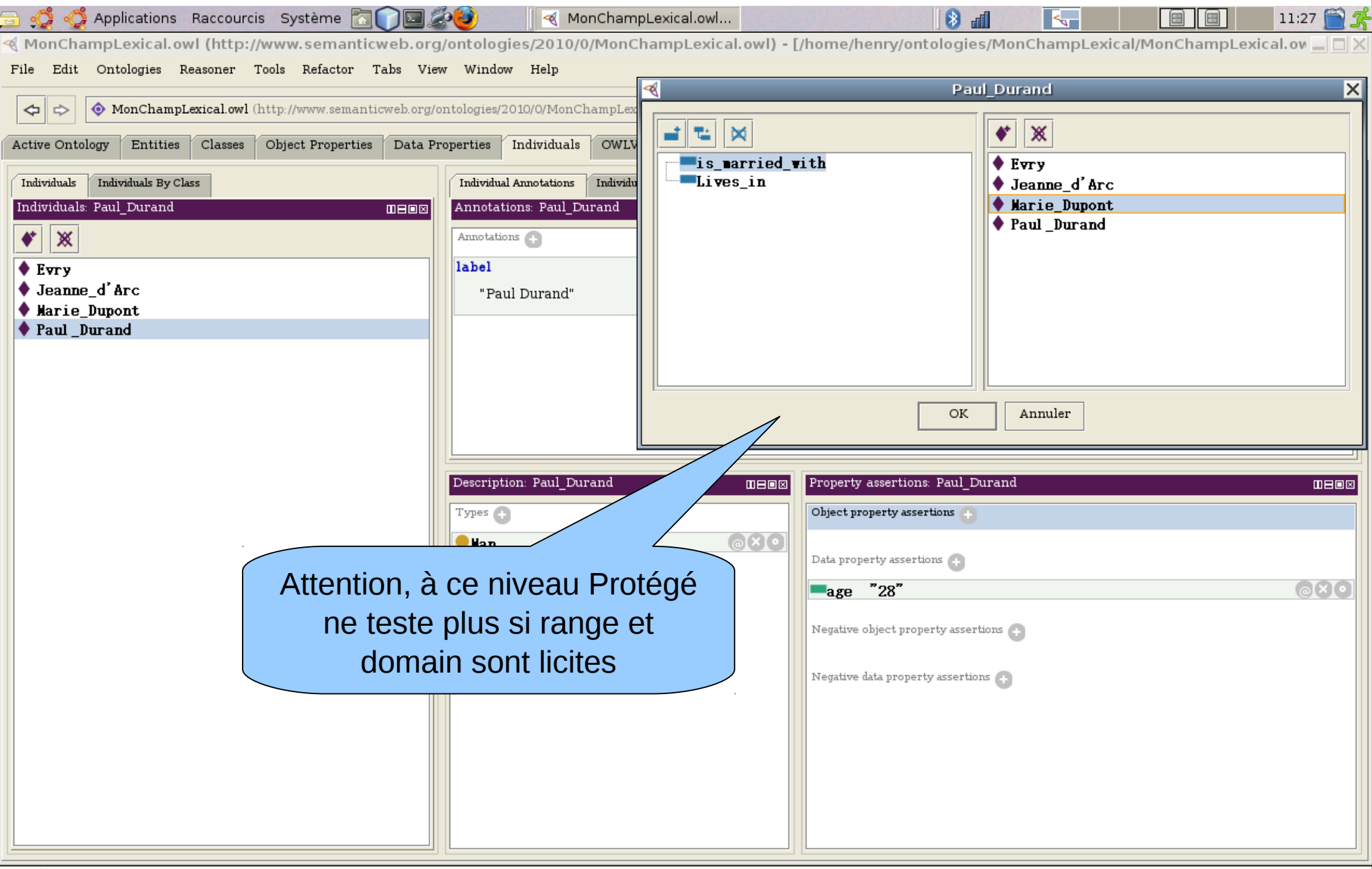

## **Onglet Individus**

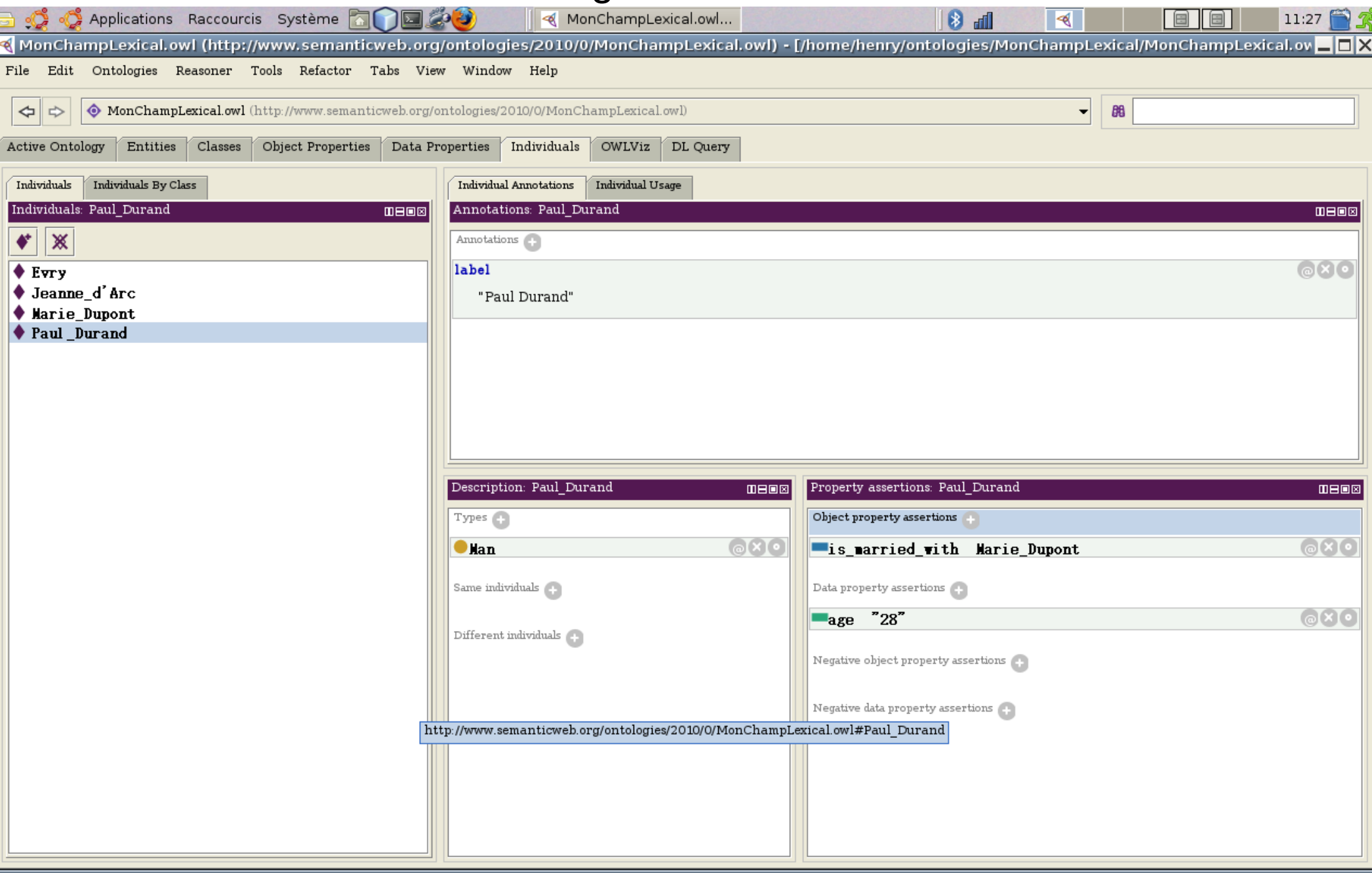

# À suivre, le complément ultérieur de ce tutoriel avec les spécificités de OWL 2

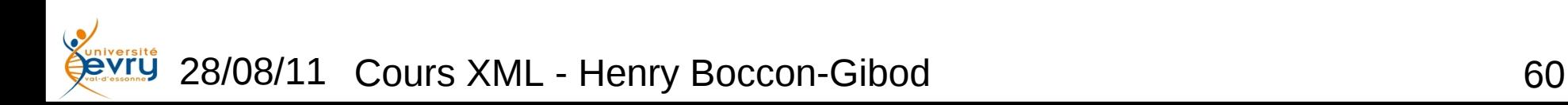

# Fin du Module

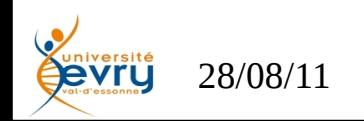